Electronic Supplementary Material (ESI) for Physical Chemistry Chemical Physics. This journal is © the Owner Societies 2023

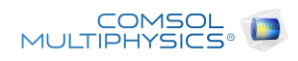

# COMSOL Model Report B – Electrostatic Model of a Soluble Redox Couple with Ohmic Potential Drop Compensation

Report date | Dec 16, 2022 4:44:09 PM

# **Contents**

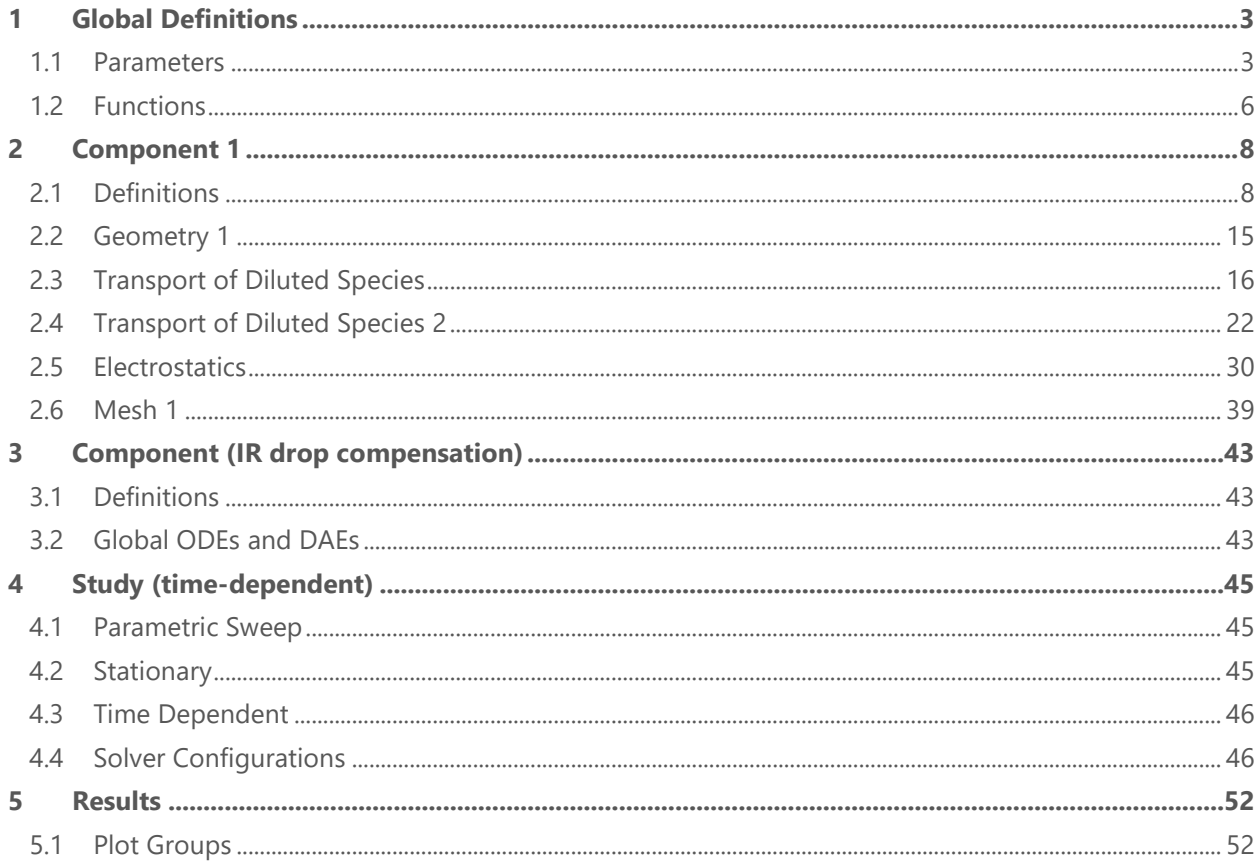

# <span id="page-2-0"></span>**1 Global Definitions**

Date Dec 16, 2022 4:10:09 PM

## GLOBAL SETTINGS

Version COMSOL Multiphysics 5.6 (Build: 280)

#### USED PRODUCTS

COMSOL Multiphysics

Chemical Reaction Engineering Module

#### COMPUTER INFORMATION

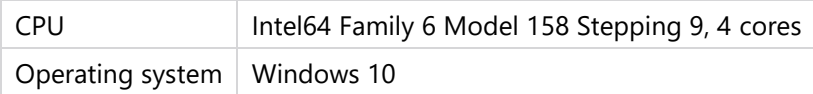

## <span id="page-2-1"></span>**1.1 PARAMETERS**

# **1.1.1 General System & Geometry**

### GENERAL SYSTEM & GEOMETRY

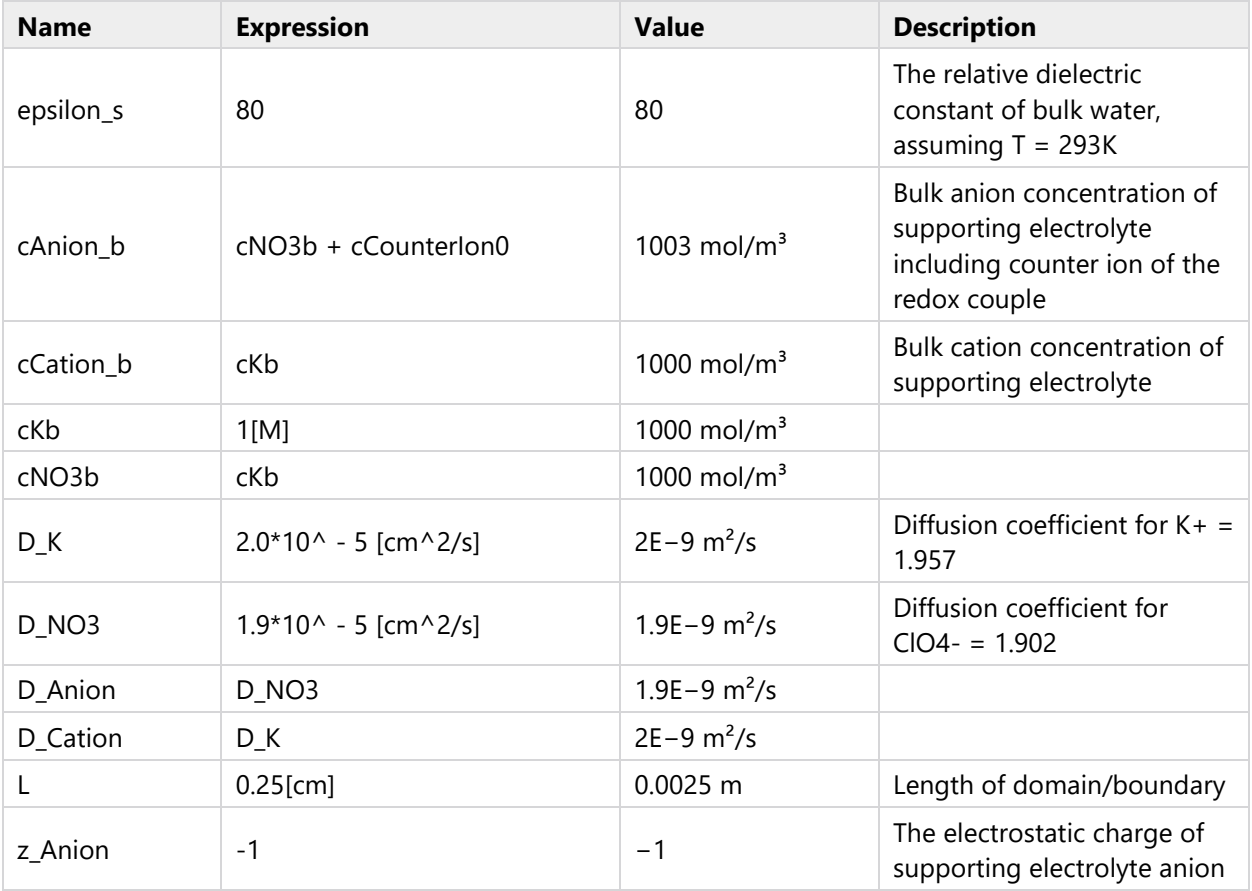

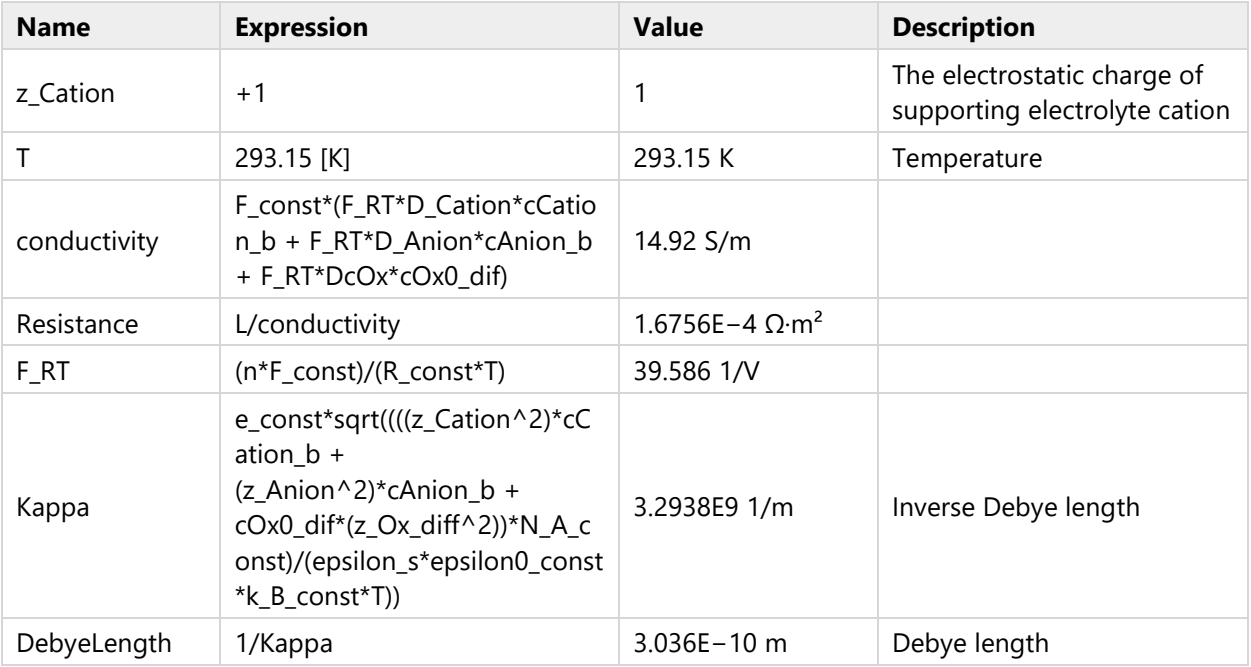

# **1.1.2 Stern Layer**

## STERN LAYER

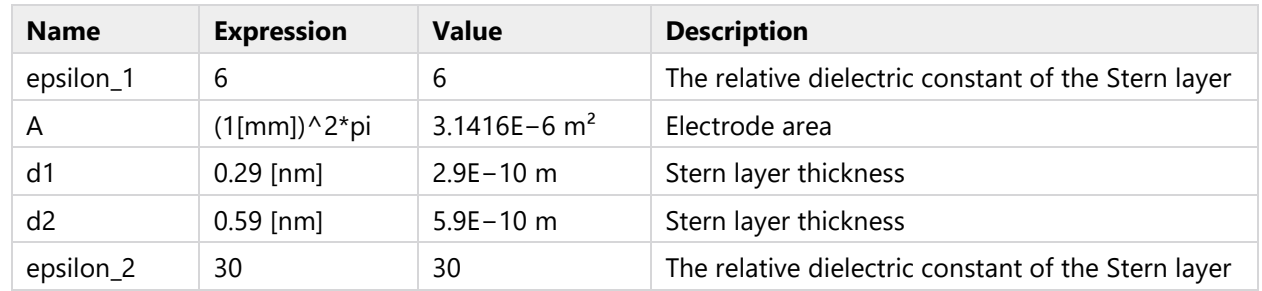

# **1.1.3 Diffusing Redox Species**

# DIFFUSING REDOX SPECIES

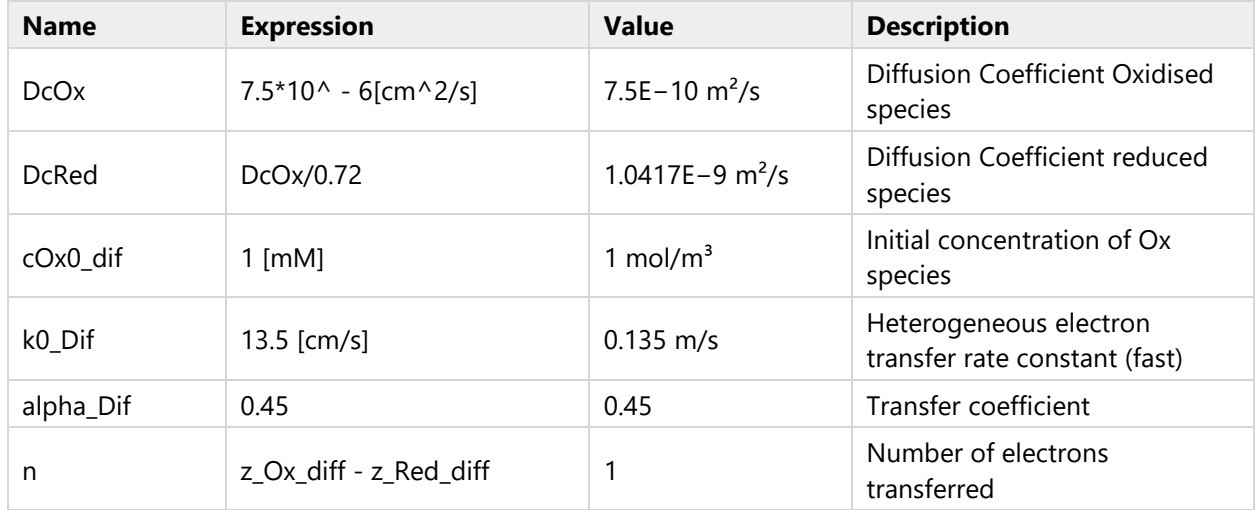

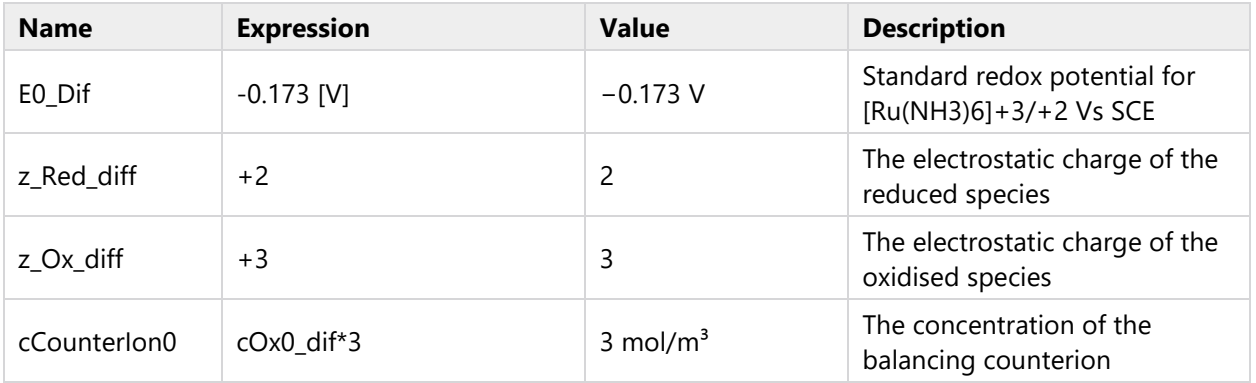

# **1.1.4 CV Waveform**

## CV WAVEFORM

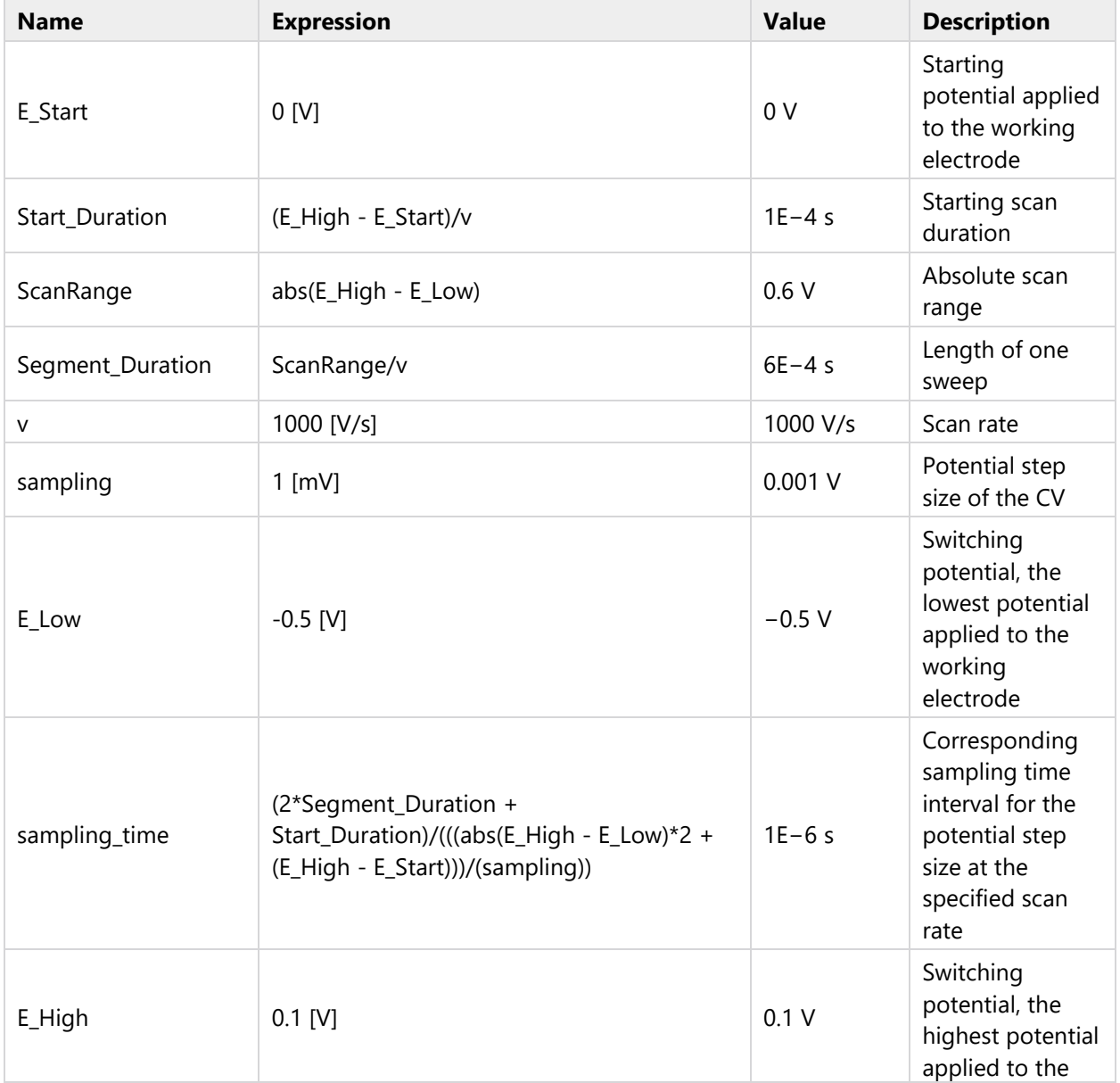

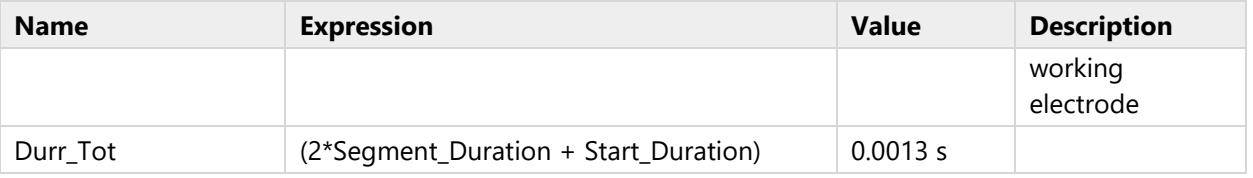

# **1.1.5 Ohmic drop compensation**

## OHMIC DROP COMPENSATION

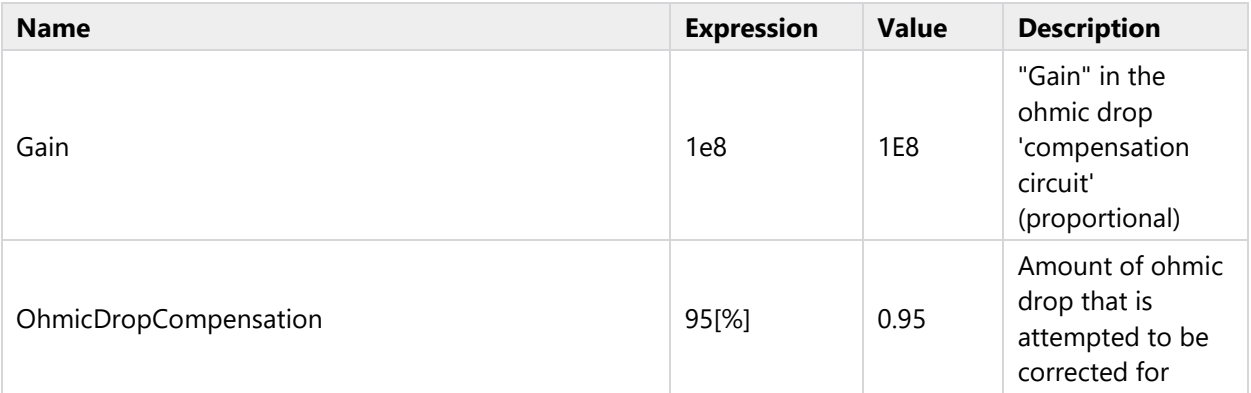

# <span id="page-5-0"></span>**1.2 FUNCTIONS**

# **1.2.1 Uncorrected potential**

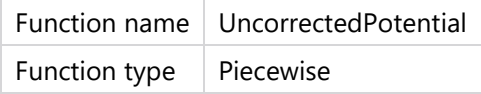

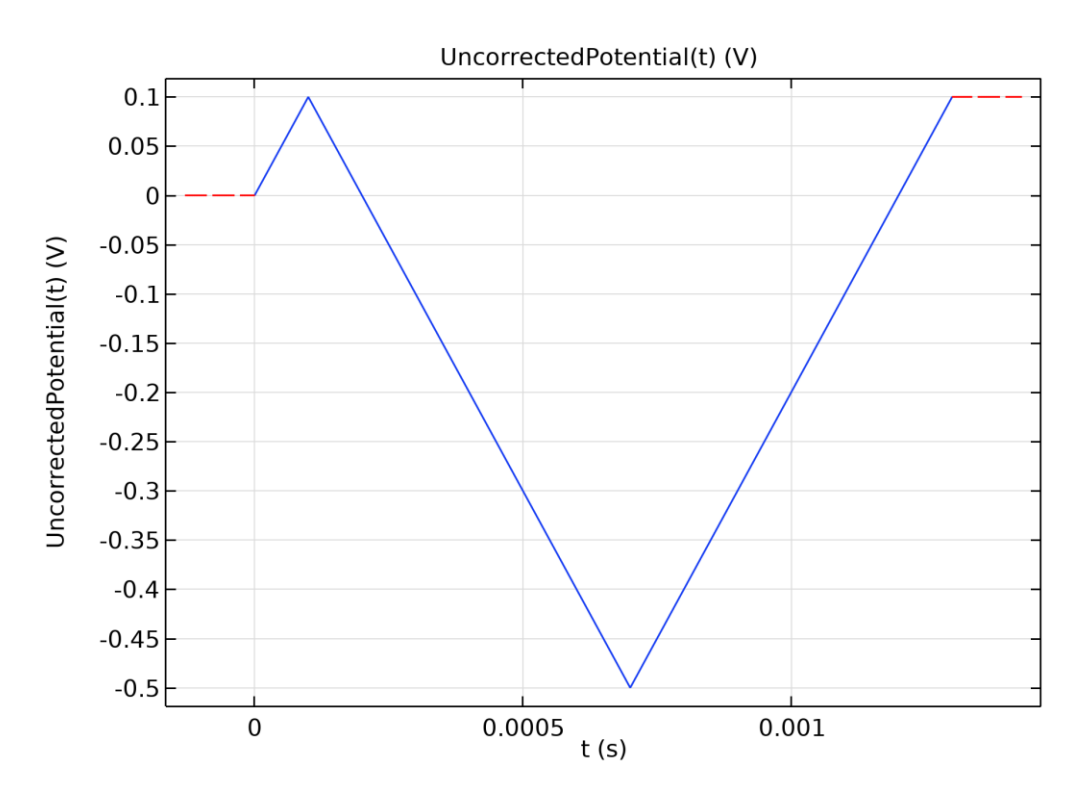

*Uncorrected potential*

## DEFINITION

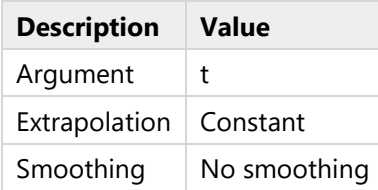

#### DEFINITION

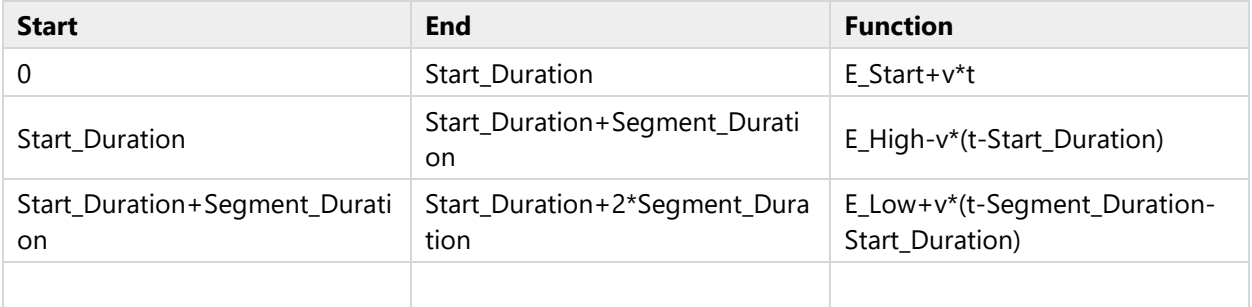

### UNITS

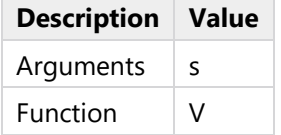

# <span id="page-7-0"></span>**2 Component 1**

## **SETTINGS**

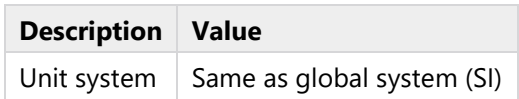

# <span id="page-7-1"></span>**2.1 DEFINITIONS**

# **2.1.1 Variables**

## **ET kinetics**

### **SELECTION**

Geometric entity level | Entire model

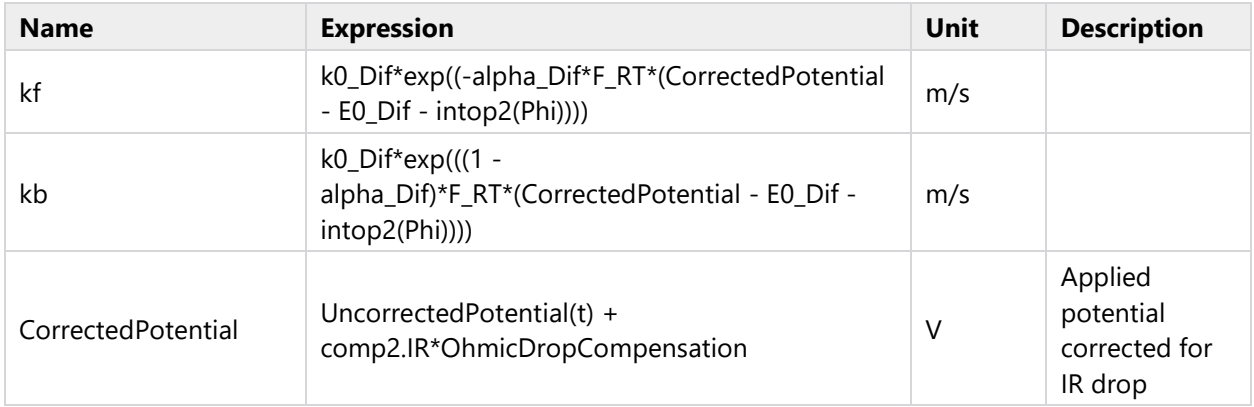

# **2.1.2 Probes**

# **Applied potential probe (uncorrected)**

Probe type Global variable probe

## EXPRESSION

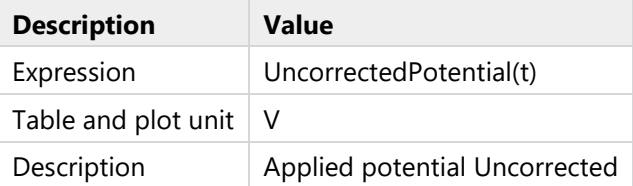

## TABLE AND WINDOW SETTINGS

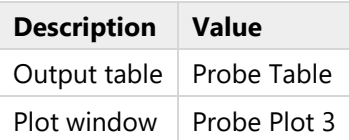

# **Applied potential probe (corrected)**

Probe type Global variable probe

## EXPRESSION

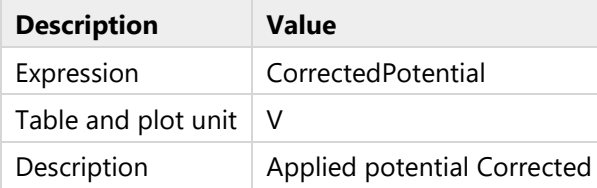

#### TABLE AND WINDOW SETTINGS

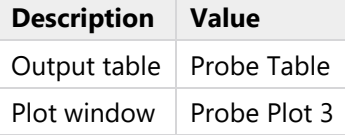

### **Total current**

Probe type | Point probe

#### SELECTION

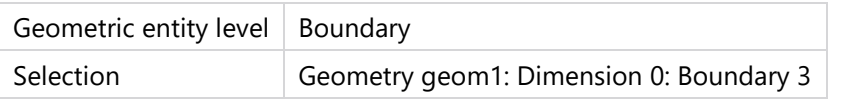

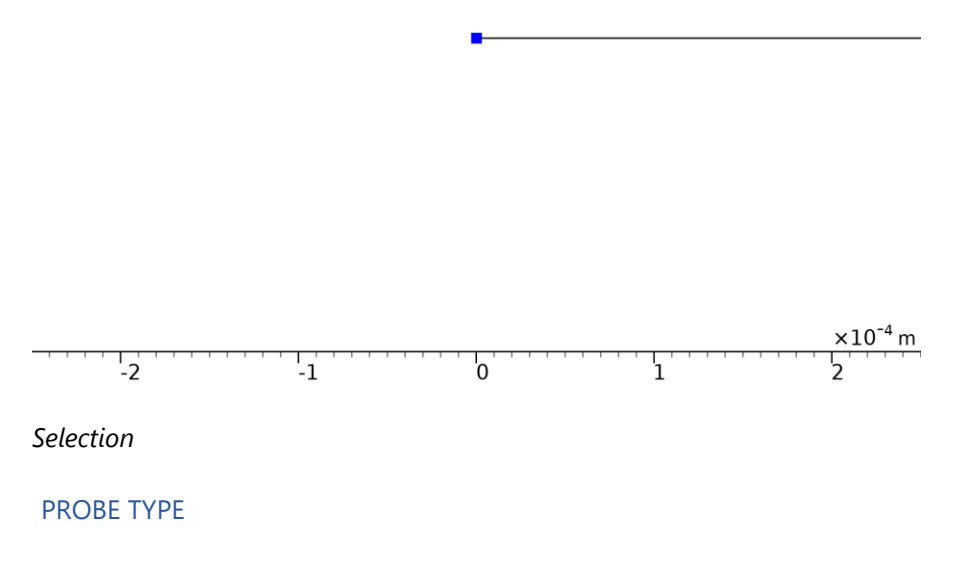

The contract of the contract of

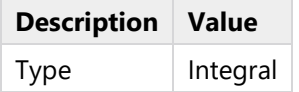

### EXPRESSION

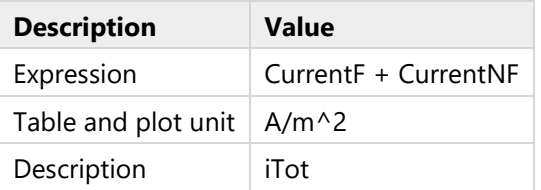

## TABLE AND WINDOW SETTINGS

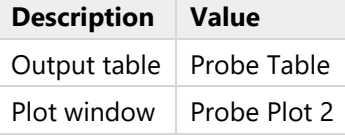

### **Faradaic current**

Probe type | Point probe

## SELECTION

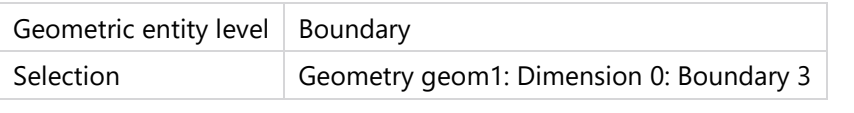

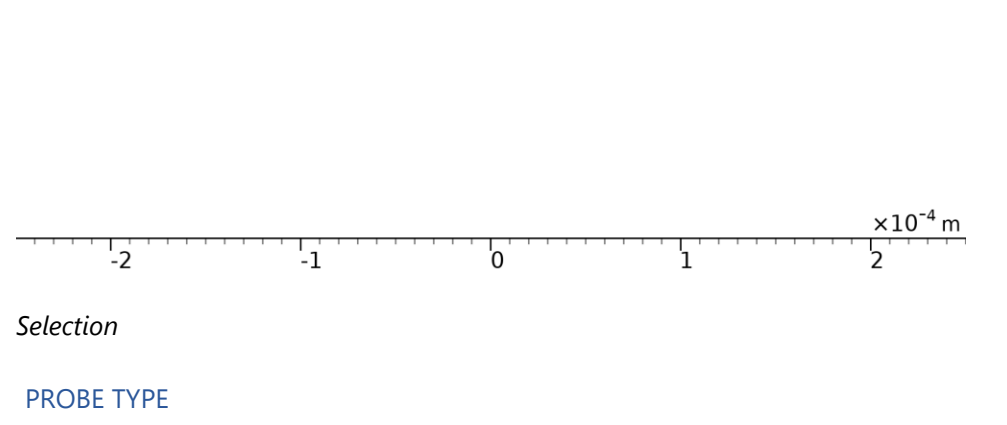

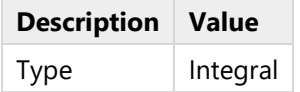

### EXPRESSION

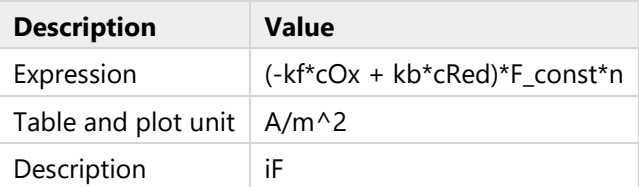

# TABLE AND WINDOW SETTINGS

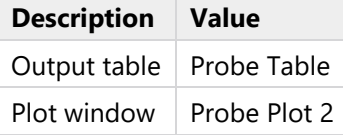

### **Non-faradaic current**

Probe type Point probe

## SELECTION

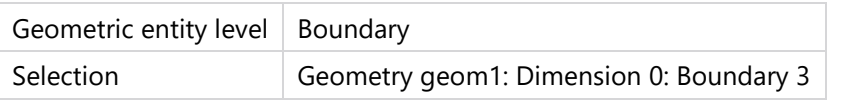

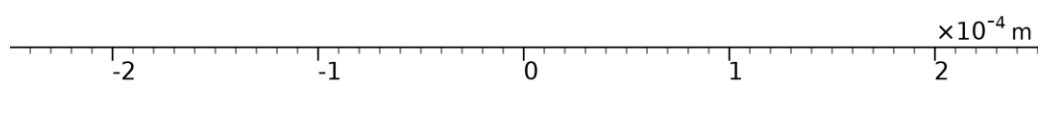

## PROBE TYPE

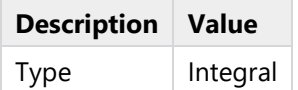

#### EXPRESSION

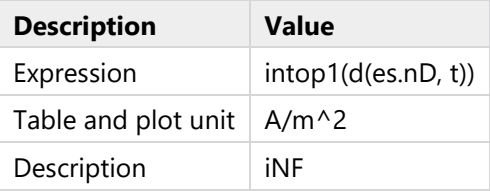

## TABLE AND WINDOW SETTINGS

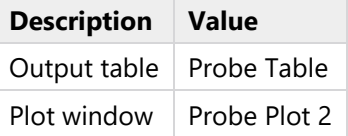

## **Ohmic drop (100%)**

Probe type  $\vert$  Point probe

#### SELECTION

and the con-

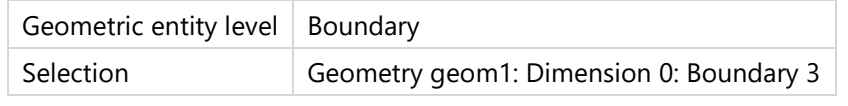

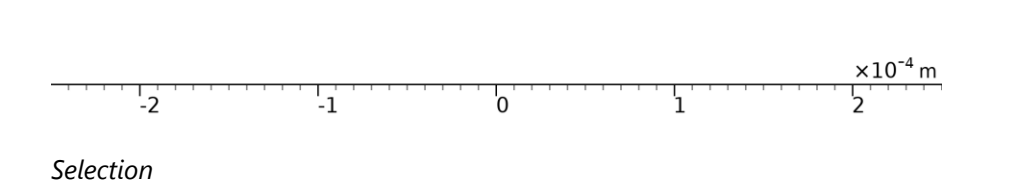

PROBE TYPE

and the contract of the contract of the

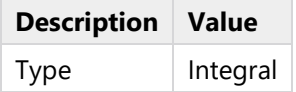

### EXPRESSION

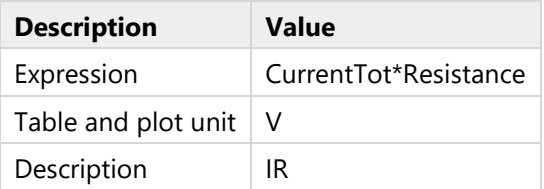

### TABLE AND WINDOW SETTINGS

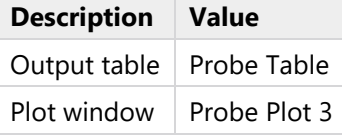

# **Domain Point Probe (potential just outside double layer)**

Probe type  $\vert$  Domain point probe

# **2.1.3 Nonlocal Couplings**

## **Electrode surface coupling**

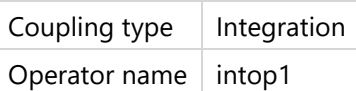

### SELECTION

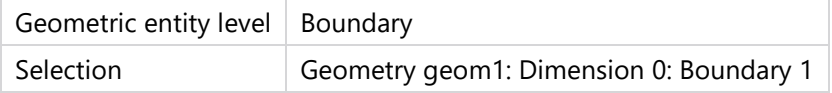

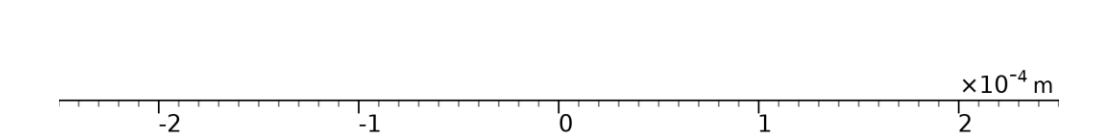

J.

# *Selection*

# **PET coupling**

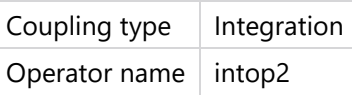

# SELECTION

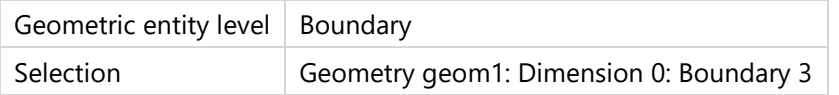

<span id="page-14-0"></span>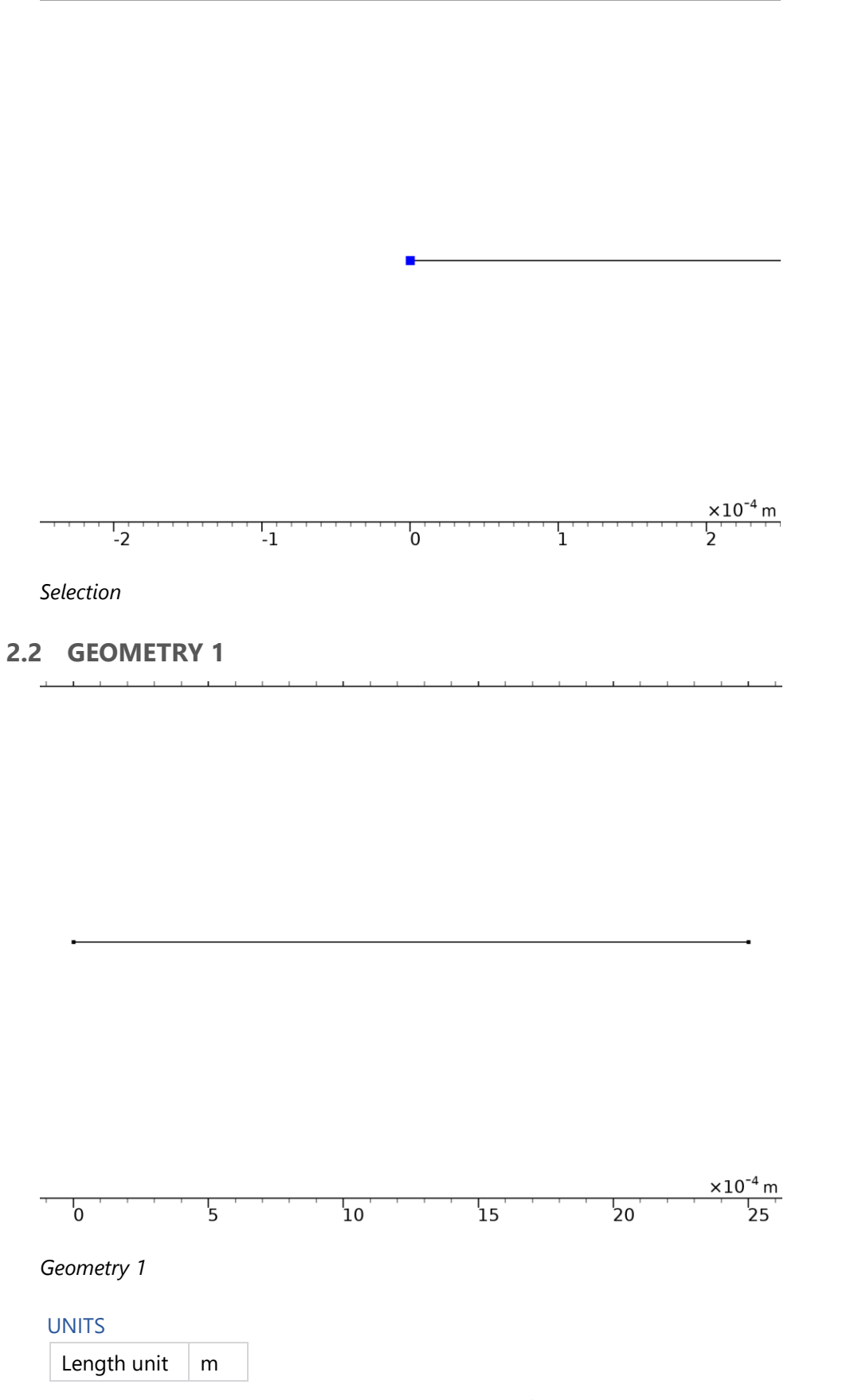

the contract of the contract of the

 $1 - 1 - 1 - 1$ 

 $\mathbf{L}$ 

15

Angular unit  $\vert$  deg

#### GEOMETRY STATISTICS

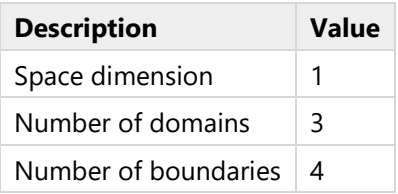

# **2.2.1 Interval 1 (i1)**

INTERVAL

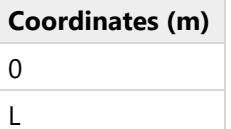

# **2.2.2 Point 1 (pt1)**

#### POINT

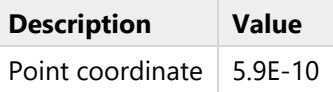

# **2.2.3 Point 2 (pt2)**

#### POINT

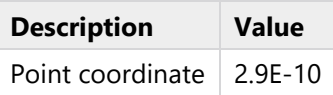

# <span id="page-15-0"></span>**2.3 TRANSPORT OF DILUTED SPECIES**

### USED PRODUCTS

COMSOL Multiphysics

Chemical Reaction Engineering Module

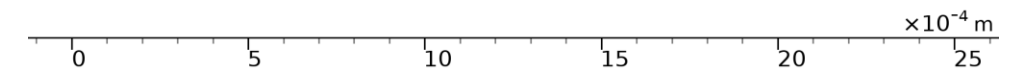

*Transport of Diluted Species*

## SELECTION

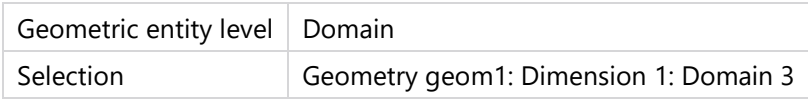

# EQUATIONS

$$
\frac{\partial c_i}{\partial t} + \nabla \cdot \mathbf{J}_i = R_i
$$
  

$$
\mathbf{J}_i = -D_i \nabla c_i - z_i u_{m,i} F c_i \nabla V
$$

# **2.3.1 Interface Settings**

## **Discretization**

## **SETTINGS**

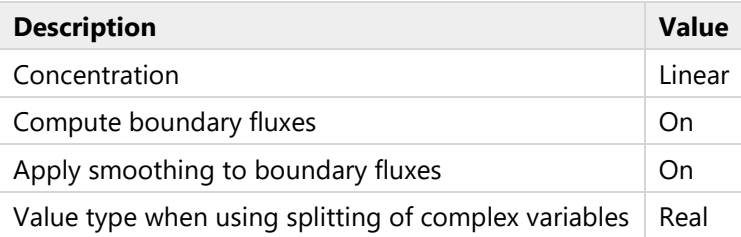

# **Transport Mechanisms**

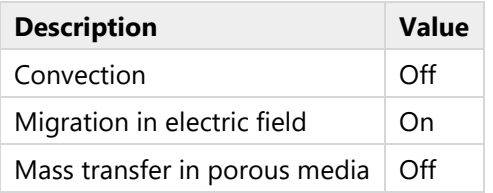

# **Advanced Settings**

SETTINGS

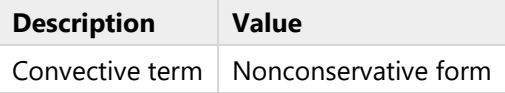

# **2.3.2 Transport Properties 1**

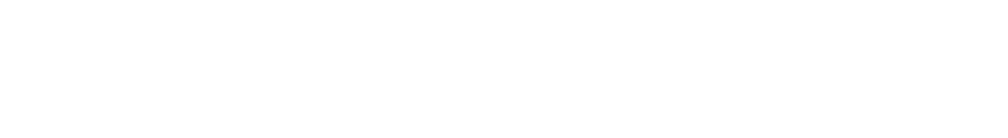

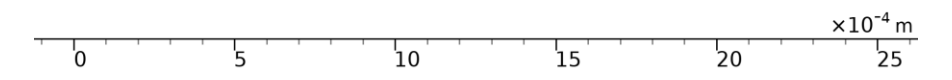

*Transport Properties 1*

SELECTION

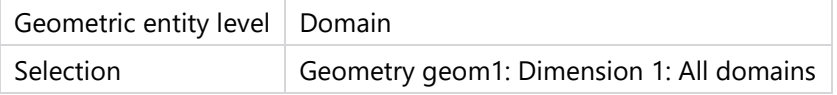

EQUATIONS

$$
\nabla \cdot \mathbf{J}_i = R_i
$$
  

$$
\mathbf{J}_i = -D_i \nabla c_i - z_i u_{m,i} F c_i \nabla V
$$

**Diffusion**

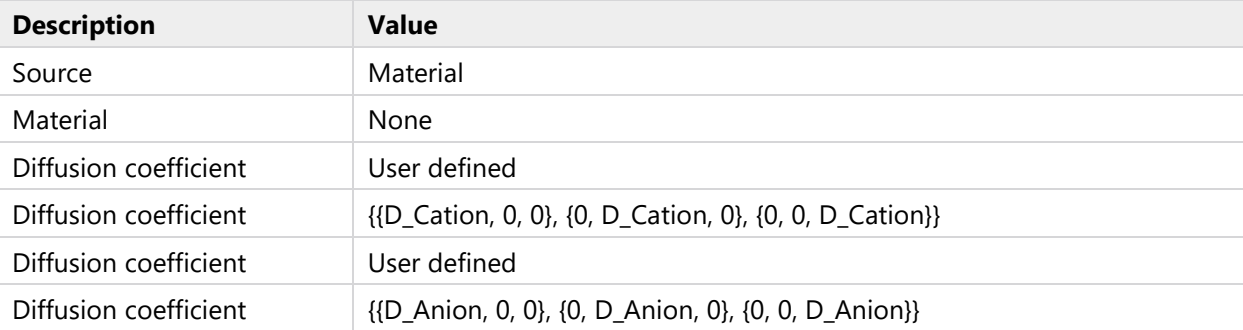

# **Migration in Electric Field**

## SETTINGS

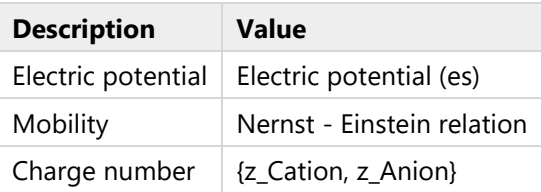

# **Coordinate System Selection**

## SETTINGS

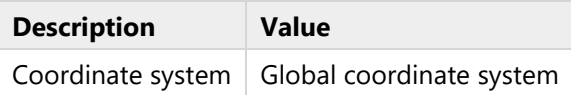

# **Model Input**

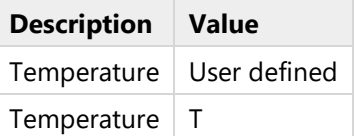

# **2.3.3 No Flux 1**

 $\sim$  10  $\pm$ **THE REPORT OF A STATE**  $\overline{1}$  $\mathbf{I}$ 

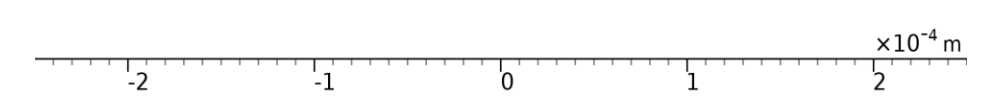

# *No Flux 1*

## SELECTION

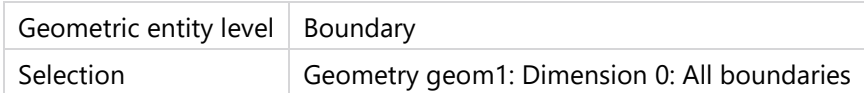

## EQUATIONS

 $-\mathbf{n} \cdot \mathbf{j}_i = 0$ 

# **2.3.4 Initial Values 1**

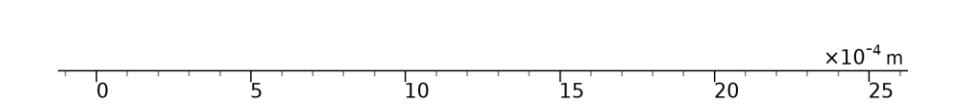

#### *Initial Values 1*

#### SELECTION

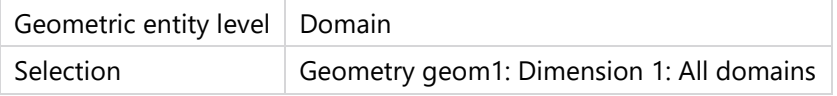

### **Initial Values**

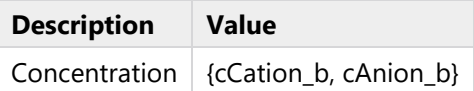

# **2.3.5 Concentration on bulk boundary**

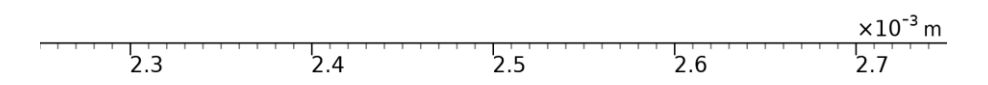

*Concentration on bulk boundary*

#### SELECTION

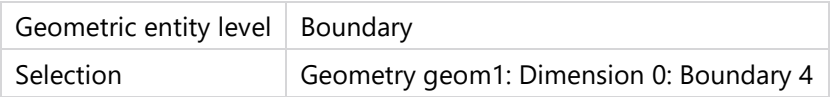

## EQUATIONS

 $c_i = c_{0,i}$ 

## **Concentration**

## **SETTINGS**

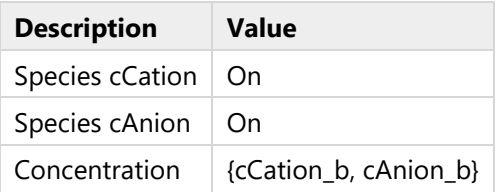

# <span id="page-21-0"></span>**2.4 TRANSPORT OF DILUTED SPECIES 2**

### USED PRODUCTS

COMSOL Multiphysics

Chemical Reaction Engineering Module

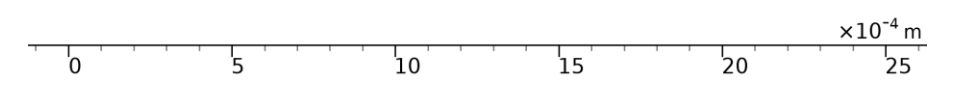

# *Transport of Diluted Species 2*

# SELECTION

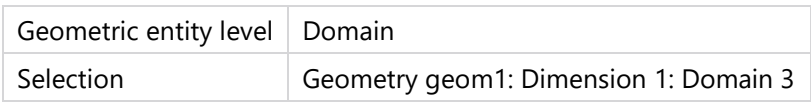

## EQUATIONS

$$
\nabla \cdot \mathbf{J}_i = R_i
$$
  

$$
\mathbf{J}_i = -D_i \nabla c_i - z_i u_{mi} F c_i \nabla V
$$

# **2.4.1 Interface Settings**

## **Discretization**

## **SETTINGS**

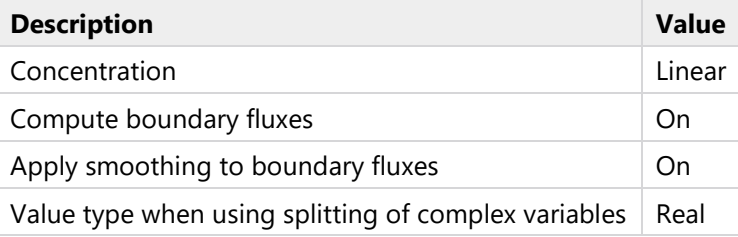

# **Transport Mechanisms**

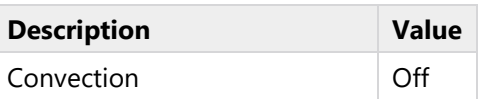

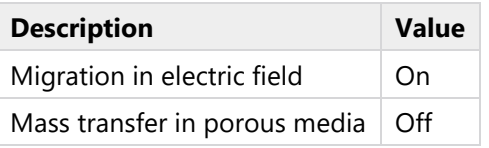

**Advanced Settings**

SETTINGS

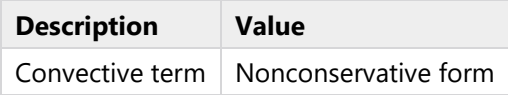

# **2.4.2 Transport Properties 1**

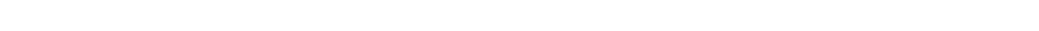

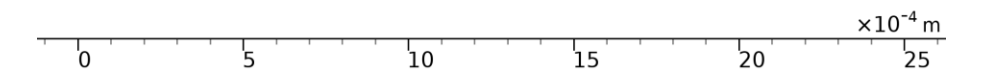

*Transport Properties 1*

SELECTION

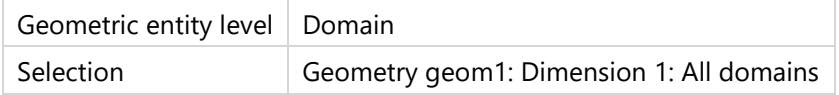

EQUATIONS

$$
\nabla \cdot \mathbf{j}_{i} = R_{i}
$$
  

$$
\mathbf{j}_{i} = -D_{i} \nabla c_{i} - z_{i} u_{m,i} F c_{i} \nabla V
$$

**Diffusion**

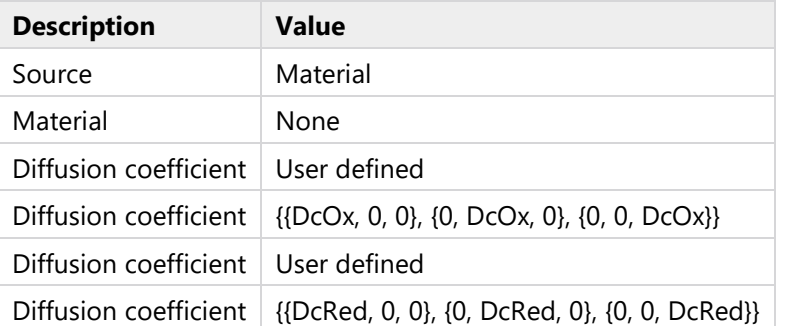

# **Migration in Electric Field**

## **SETTINGS**

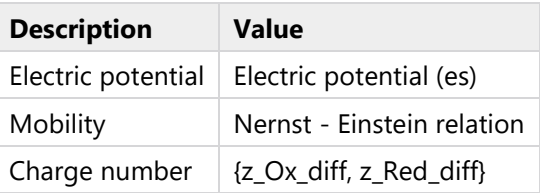

# **Coordinate System Selection**

## SETTINGS

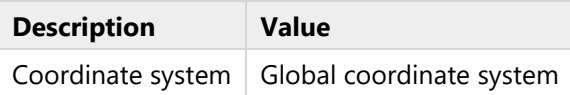

# **Model Input**

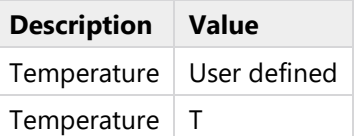

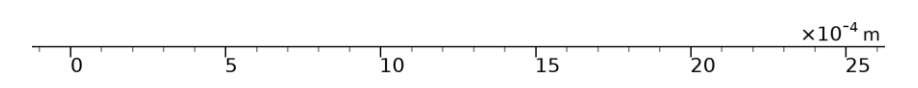

*No Flux 1*

## SELECTION

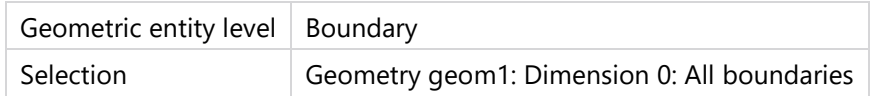

## EQUATIONS

 $-\mathbf{n} \cdot \mathbf{j}_i = 0$ 

# **2.4.4 Initial Values 1**

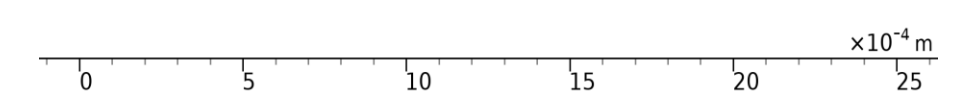

# *Initial Values 1*

# SELECTION

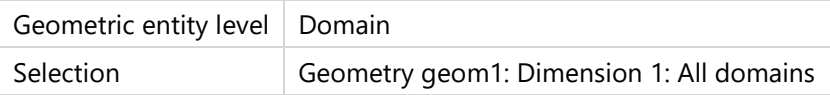

#### **Initial Values**

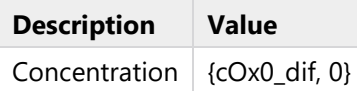

# **2.4.5 Concentration 1**

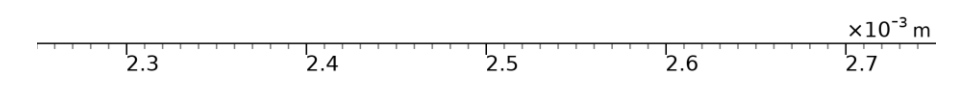

٠

## *Concentration 1*

#### SELECTION

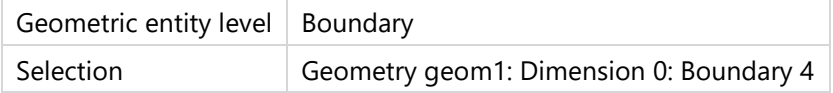

## EQUATIONS

 $c_i = c_{0,i}$ 

# **Concentration**

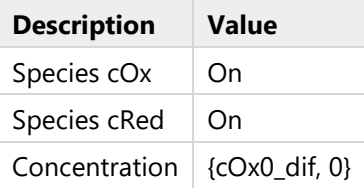

# **2.4.6 Butler Volmer HET**

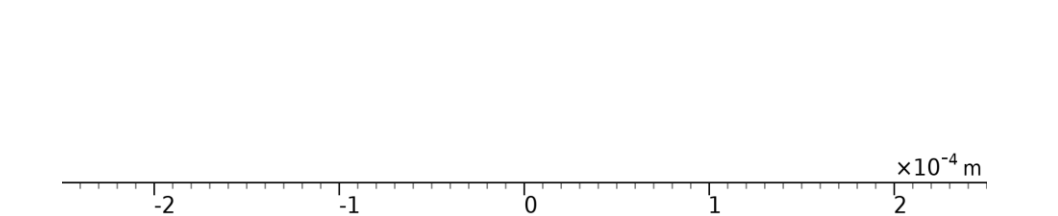

в.

#### *Butler Volmer HET*

#### SELECTION

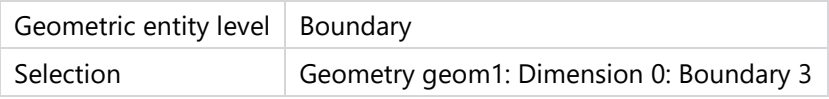

## EQUATIONS

$$
-\mathbf{n} \cdot \mathbf{j}_i = \underline{J_{0,i}}
$$

### **Inward Flux**

### SETTINGS

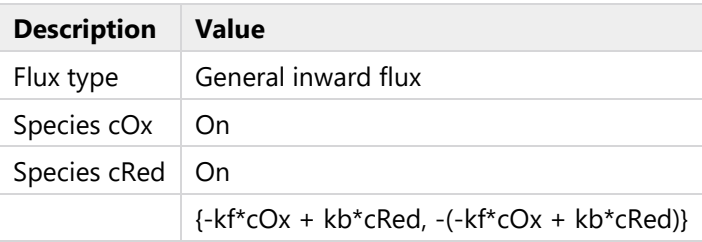

## **Weak Expressions**

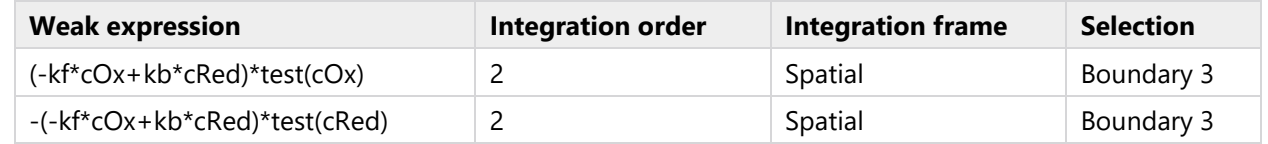

# <span id="page-29-0"></span>**2.5 ELECTROSTATICS**

USED PRODUCTS

COMSOL Multiphysics

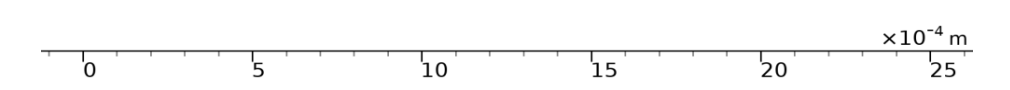

## *Electrostatics*

### SELECTION

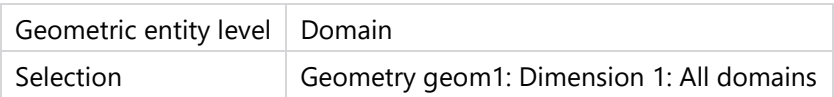

#### EQUATIONS

$$
\nabla \cdot \mathbf{D} = \rho_v
$$

$$
\mathbf{E} = -\nabla V
$$

# **2.5.1 Interface Settings**

## **Discretization**

## SETTINGS

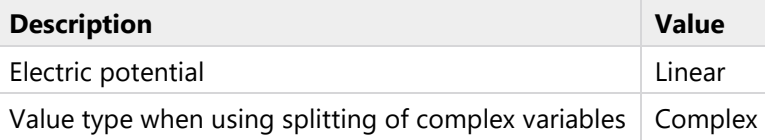

# **Manual Terminal Sweep Settings**

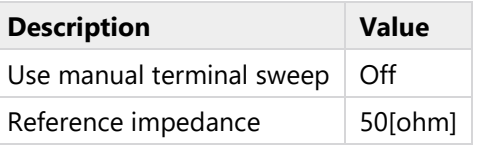

# **2.5.2 Charge Conservation - Inner Film**

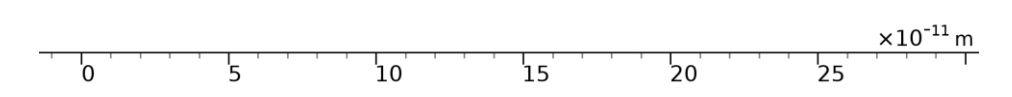

# *Charge Conservation - Inner Film*

## SELECTION

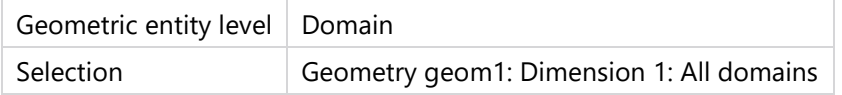

## EQUATIONS

$$
\mathbf{E} = -\nabla V
$$
  

$$
\nabla \cdot (\epsilon_0 \epsilon_r \mathbf{E}) = \rho_v
$$

## **Constitutive Relation D-E**

#### SETTINGS

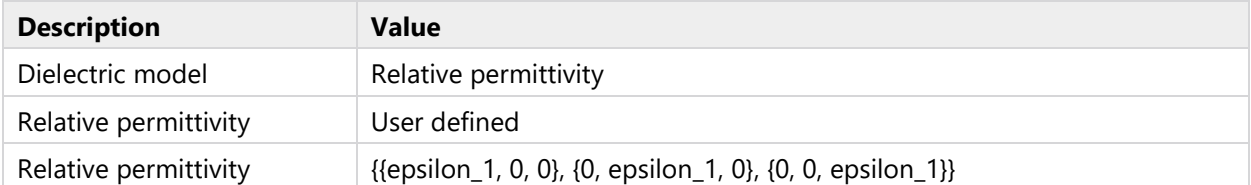

 $\overline{a}$ 

# **Coordinate System Selection**

## SETTINGS

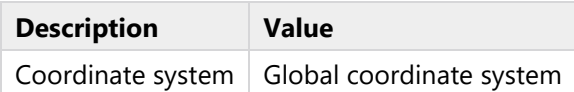

# **Model Input**

#### SETTINGS

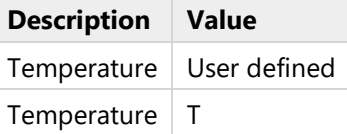

# **2.5.3 Zero Charge 1**

the contract of the contract of  $\sim$  $\sim$  $\mathbf{r}$  $\mathbf{r}$  $\perp$ 

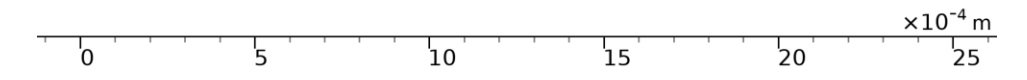

# *Zero Charge 1*

### SELECTION

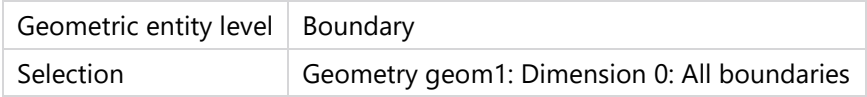

## EQUATIONS

## $\mathbf{n}\cdot\mathbf{D}=0$

# **2.5.4 Initial Values 1**

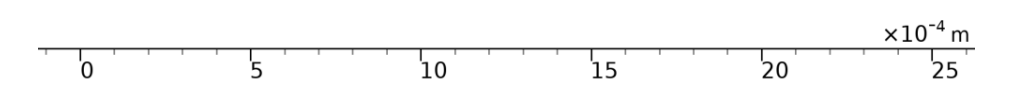

 $\overline{1}$ 

 $\mathbb{R}^2$  $\mathbf{r}$  $\mathbf{r}$ 

## *Initial Values 1*

# SELECTION

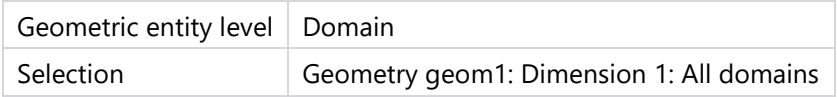

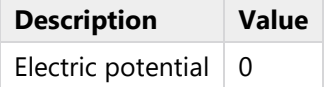

# **2.5.5 Charge Conservation - Solution**

and the control of the  $\mathbf{r}$  $\sim$  $\mathbf{L}$ 

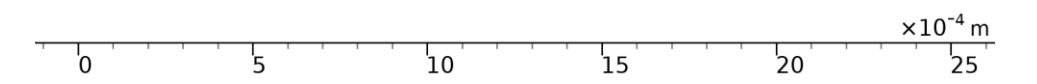

# *Charge Conservation - Solution*

### SELECTION

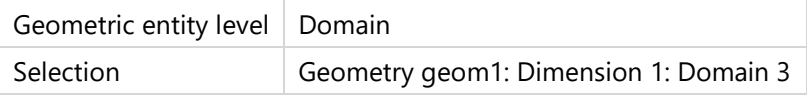

# EQUATIONS

$$
\mathbf{E} = -\nabla V
$$
  

$$
\nabla \cdot (\varepsilon_0 \varepsilon_r \mathbf{E}) = \rho_v
$$

## **Constitutive Relation D-E**

## **SETTINGS**

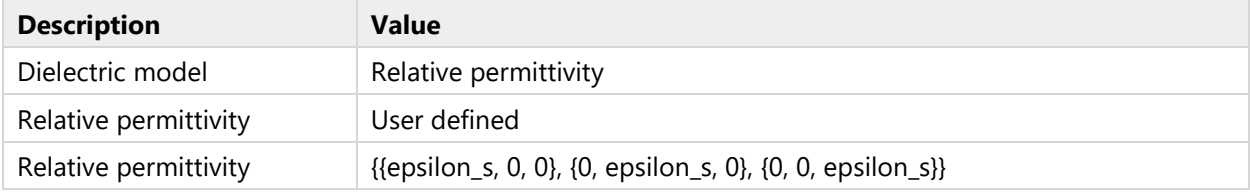

## **Coordinate System Selection**

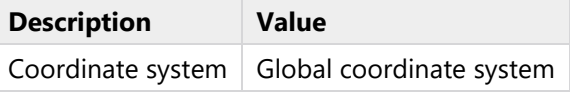

# **Model Input**

## SETTINGS

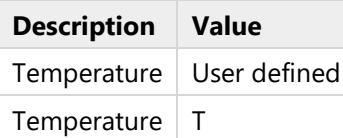

# **2.5.6 Ground – Ag/AgCl reference**

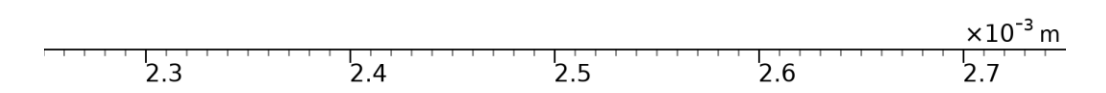

# *Ground - Ag|AgCl reference*

# SELECTION

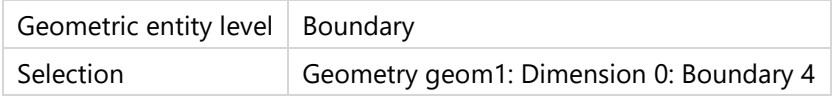

# EQUATIONS

 $V = 0$ .

# **2.5.7 Electric Potential - Time Dependent**

1000 1000 1000 1000 1000 1000  $\sim$  1  $\sim$ 

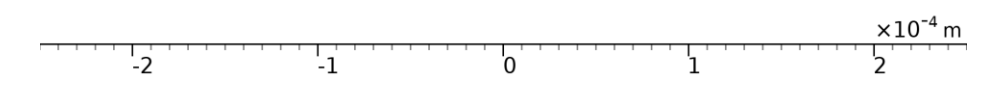

# *Electric Potential - Time Dependent*

#### SELECTION

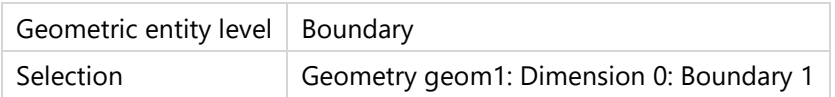

## EQUATIONS

 $V = V_0$ 

## **Electric Potential**

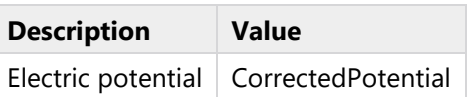

# **2.5.8 Space Charge Density - Multiphysics Coupling**

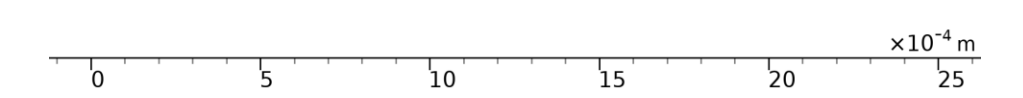

*Space Charge Density - Multiphysics Coupling*

## SELECTION

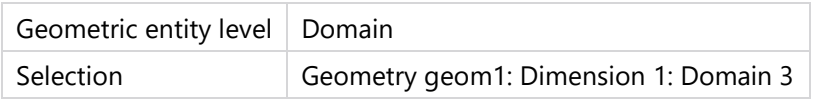

# EQUATIONS

$$
\nabla \cdot \mathbf{D} = \rho_{\mathsf{v}}
$$

## **Coordinate System Selection**

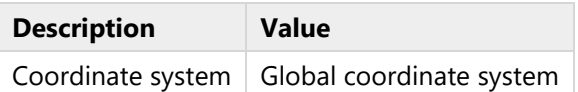

# **2.5.9 Charge Conservation - Solution 1**

the contract of the contract of the  $\overline{a}$ 

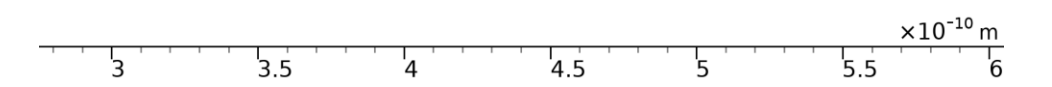

## *Charge Conservation - Solution 1*

#### SELECTION

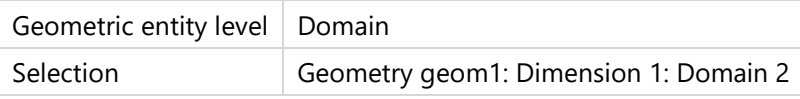

## EQUATIONS

$$
\mathbf{E} = -\nabla V
$$
  

$$
\nabla \cdot (\varepsilon_0 \varepsilon_r \mathbf{E}) = \rho_v
$$

## **Constitutive Relation D-E**

### SETTINGS

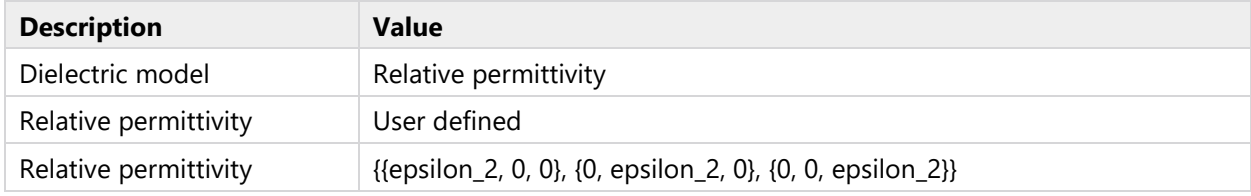

## **Coordinate System Selection**

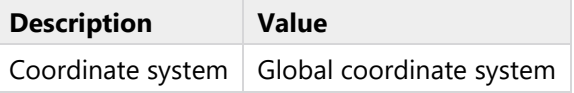

# **Model Input**

## SETTINGS

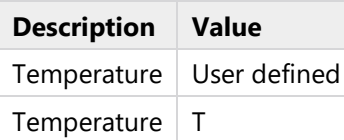

# <span id="page-38-0"></span>**2.6 MESH 1**

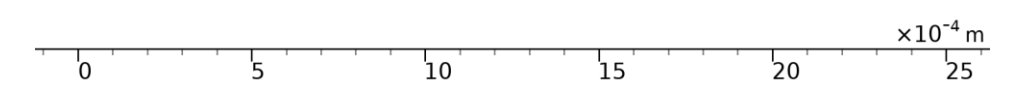

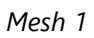

# **2.6.1 Size (size)**

## SETTINGS

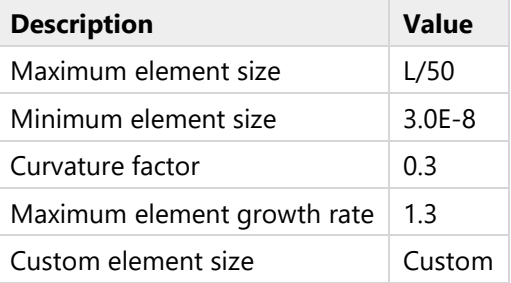

# **2.6.2 Size 1 (size1)**

## **SELECTION**

Geometric entity level  $\Big|$  Boundary

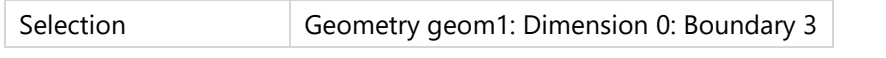

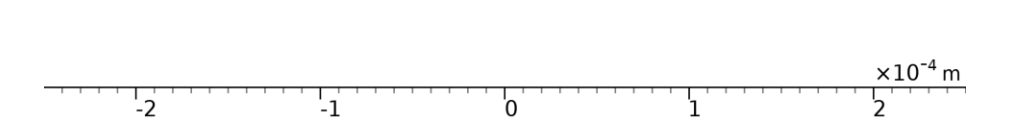

*Size 1*

### SETTINGS

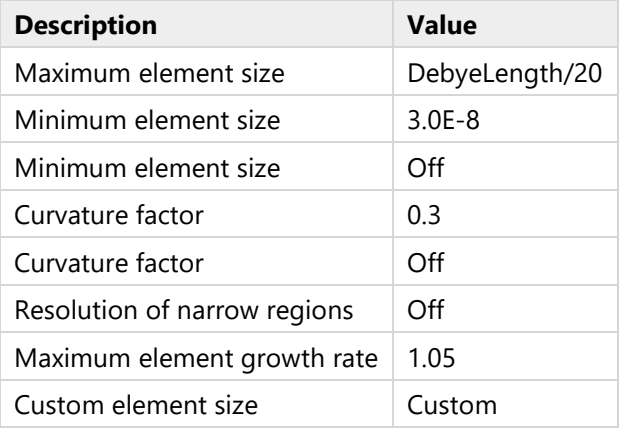

# **2.6.3 Size 2 (size2)**

## SELECTION

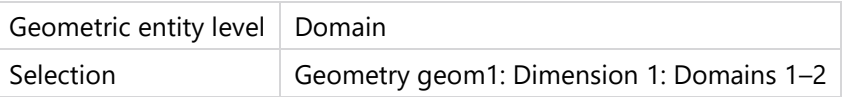

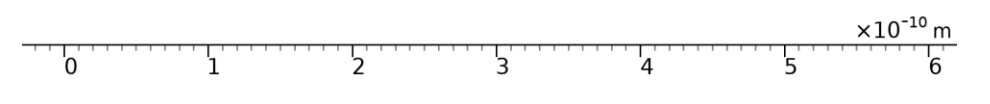

1 1 1 1 1 1 1 1 1 1 1 1 1 1 1

## *Size 2*

## SETTINGS

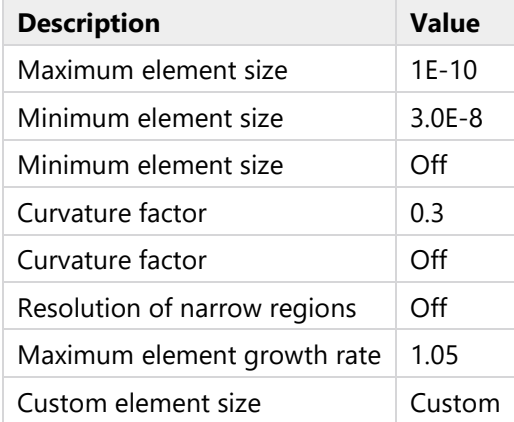

# **2.6.4 Edge 1 (edg1)**

# SELECTION

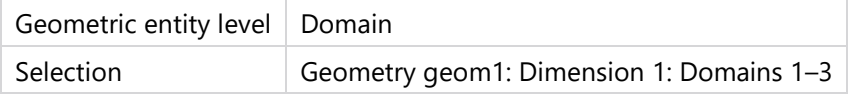

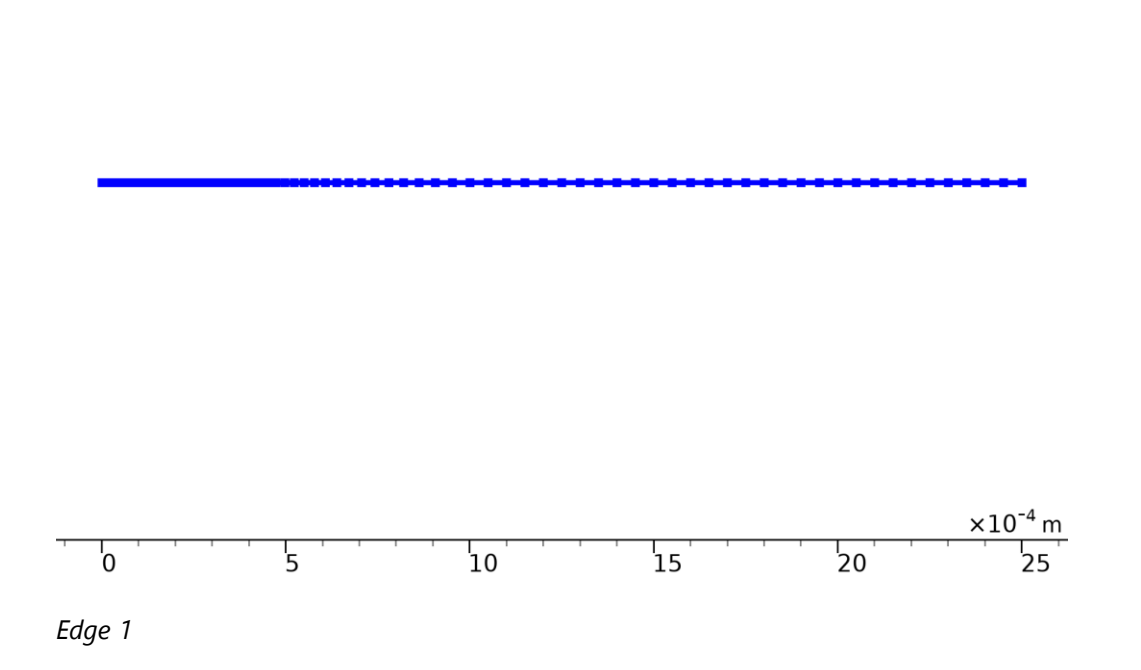

# <span id="page-42-0"></span>**3 Component (IR drop compensation)**

#### **SETTINGS**

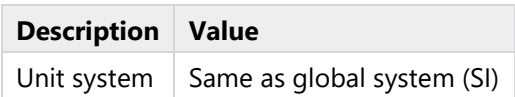

## <span id="page-42-1"></span>**3.1 DEFINITIONS**

## **3.1.1 Probes**

**Ohmic drop (from gain) probe**

Probe type Global variable probe

### EXPRESSION

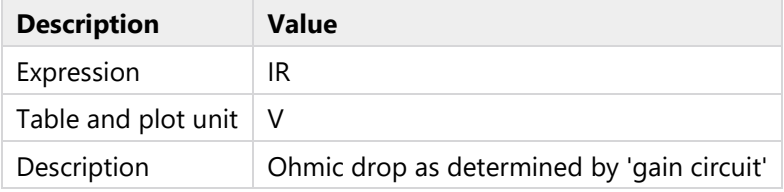

### TABLE AND WINDOW SETTINGS

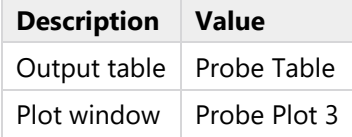

# <span id="page-42-2"></span>**3.2 GLOBAL ODES AND DAES**

#### USED PRODUCTS

COMSOL Multiphysics

**SELECTION** 

Geometric entity level | Entire model

# **3.2.1 Global Equations**

**SELECTION** 

Geometric entity level | Entire model

# **Global Equations**

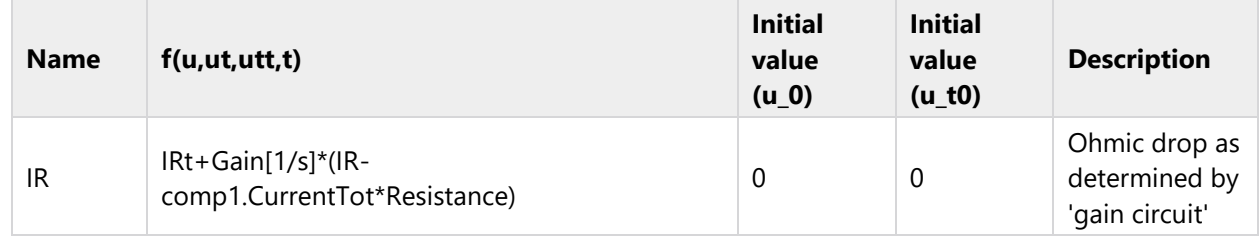

## **Discretization**

## SETTINGS

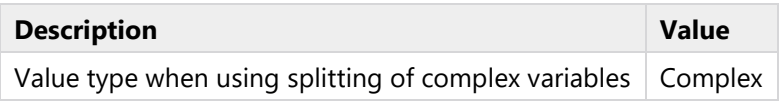

## **Units**

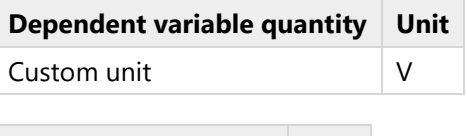

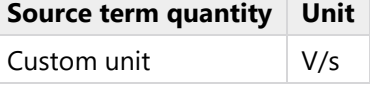

# **Shape functions**

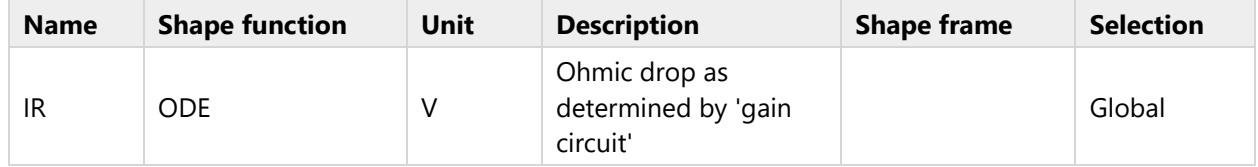

# <span id="page-44-0"></span>**4 Study (time-dependent)**

COMPUTATION INFORMATION

Computation time  $1 min 4 s$ 

## <span id="page-44-1"></span>**4.1 PARAMETRIC SWEEP**

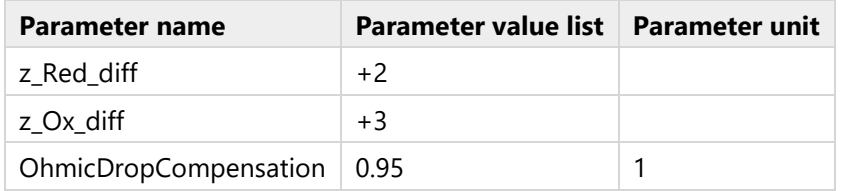

### STUDY SETTINGS

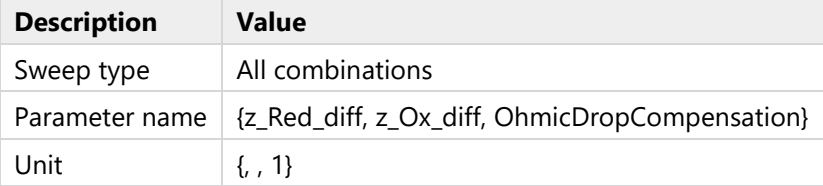

#### PARAMETERS

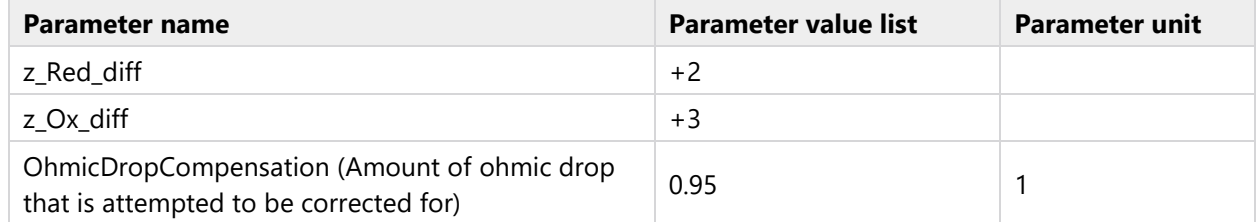

## <span id="page-44-2"></span>**4.2 STATIONARY**

#### STUDY SETTINGS

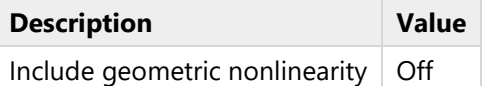

#### VALUES OF DEPENDENT VARIABLES

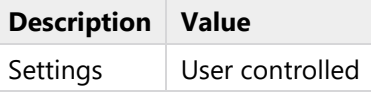

#### PHYSICS AND VARIABLES SELECTION

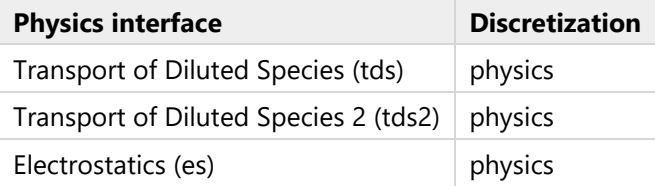

#### MESH SELECTION

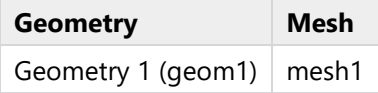

### <span id="page-45-0"></span>**4.3 TIME DEPENDENT**

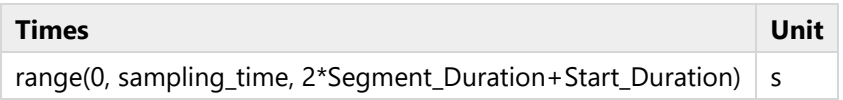

#### STUDY SETTINGS

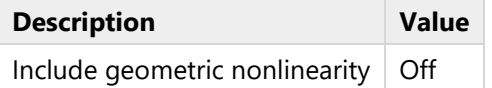

#### PHYSICS AND VARIABLES SELECTION

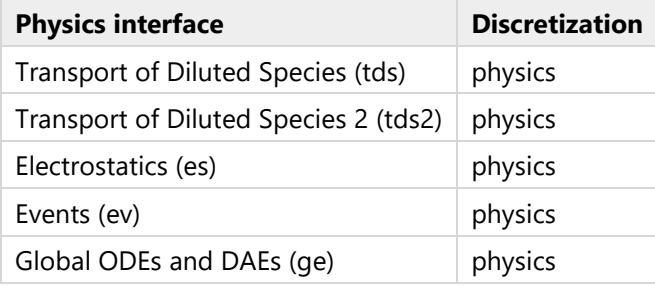

#### MESH SELECTION

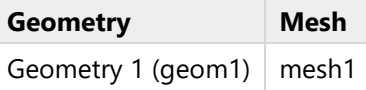

# <span id="page-45-1"></span>**4.4 SOLVER CONFIGURATIONS**

# <span id="page-45-2"></span>**4.4.1 Solution 2**

**Compile Equations: Stationary (st1)**

#### STUDY AND STEP

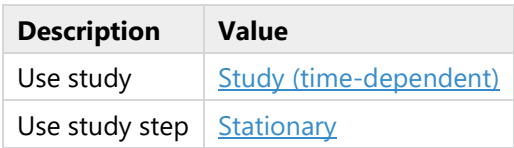

**Dependent Variables 1 (v1)**

## GENERAL

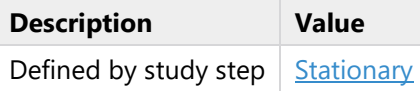

INITIAL VALUE CALCULATION CONSTANTS

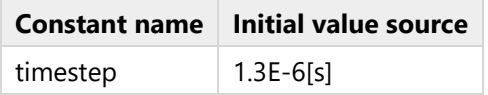

**Concentration (comp1.cAnion) (comp1\_cAnion)**

### GENERAL

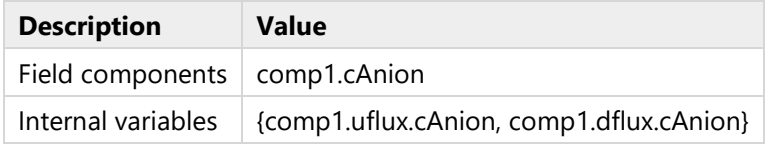

#### **Concentration (comp1.cCation) (comp1\_cCation)**

#### GENERAL

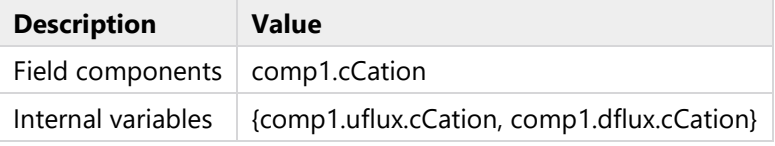

**Concentration (comp1.cOx) (comp1\_cOx)**

#### GENERAL

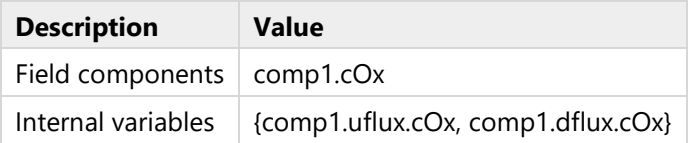

#### **Concentration (comp1.cRed) (comp1\_cRed)**

### GENERAL

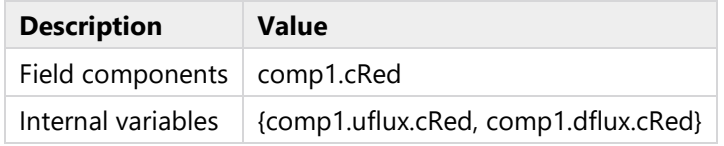

**Electric potential (comp1.Phi) (comp1\_Phi)**

### GENERAL

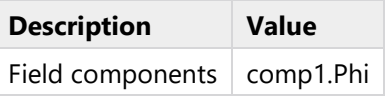

**Ohmic drop as determined by 'gain circuit' (comp2.ODE1) (comp2\_ODE1)**

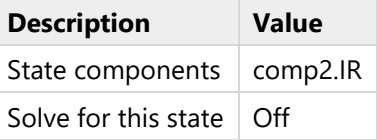

## **Stationary Solver 1 (s1)**

#### GENERAL

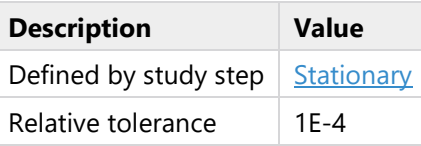

#### RESULTS WHILE SOLVING

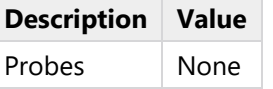

## **Advanced (aDef)**

#### ASSEMBLY SETTINGS

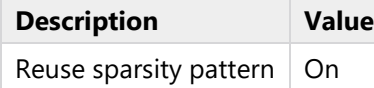

### **Fully Coupled 1 (fc1)**

#### GENERAL

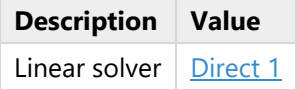

#### METHOD AND TERMINATION

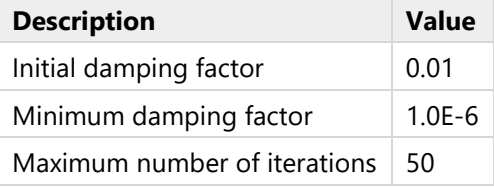

<span id="page-47-0"></span>**Direct 1 (d1)**

## GENERAL

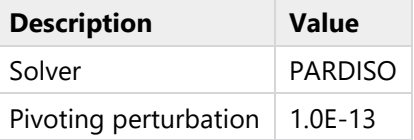

### **Solution Store 1 (su1)**

#### GENERAL

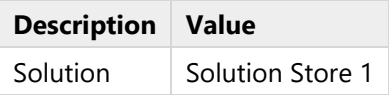

**Compile Equations: Time Dependent (st2)**

## STUDY AND STEP

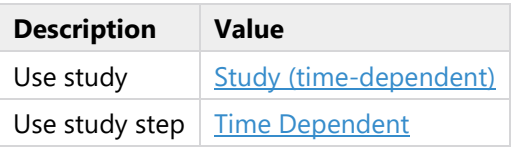

### **Dependent Variables 2 (v2)**

## GENERAL

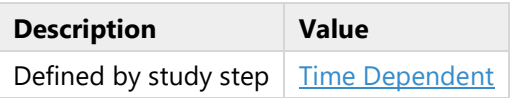

## INITIAL VALUES OF VARIABLES SOLVED FOR

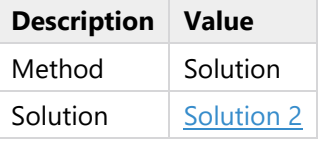

### RESIDUAL SCALING

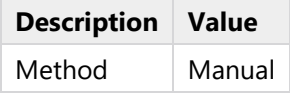

## VALUES OF VARIABLES NOT SOLVED FOR

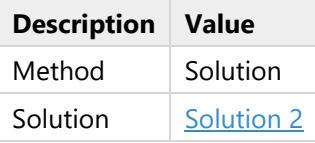

#### INITIAL VALUE CALCULATION CONSTANTS

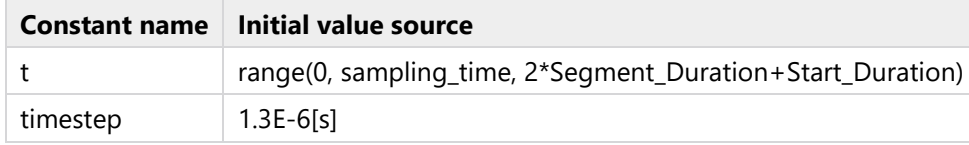

**Concentration (comp1.cAnion) (comp1\_cAnion)**

#### GENERAL

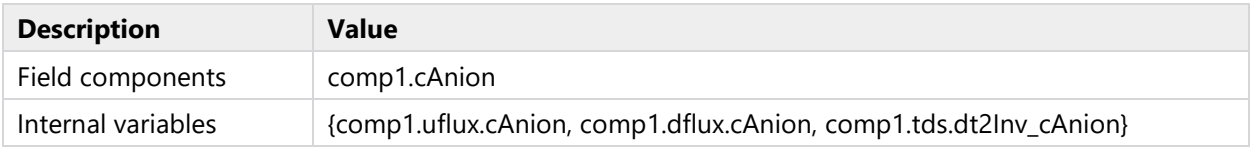

#### **Concentration (comp1.cCation) (comp1\_cCation)**

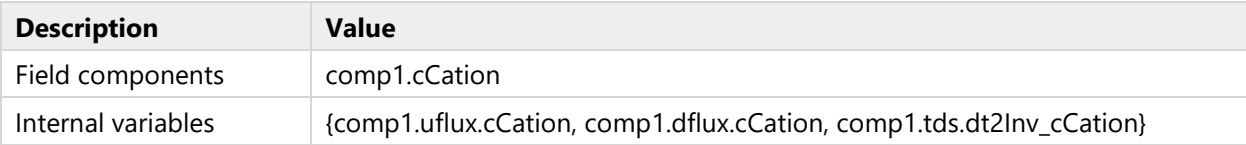

#### **Concentration (comp1.cOx) (comp1\_cOx)**

### GENERAL

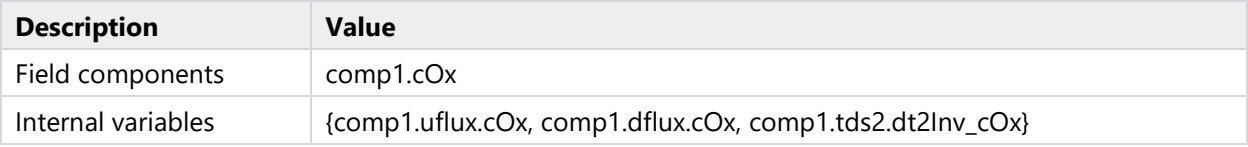

#### **Concentration (comp1.cRed) (comp1\_cRed)**

#### GENERAL

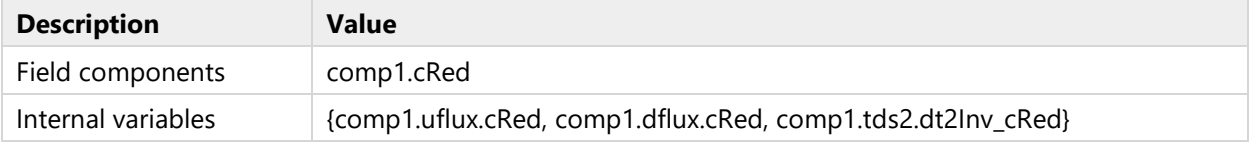

#### **Electric potential (comp1.Phi) (comp1\_Phi)**

#### GENERAL

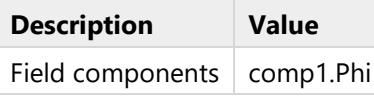

#### **Ohmic drop as determined by 'gain circuit' (comp2.ODE1) (comp2\_ODE1)**

#### GENERAL

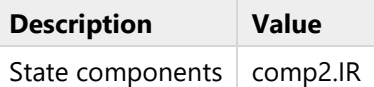

#### **Time-Dependent Solver 1 (t1)**

#### TIME STEPPING

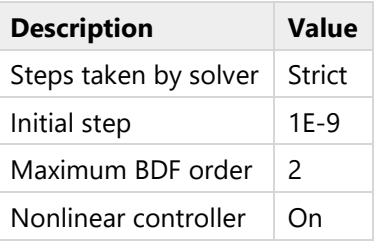

#### **Advanced (aDef)**

#### ASSEMBLY SETTINGS

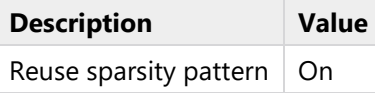

**Fully Coupled 1 (fc1)**

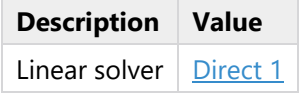

#### METHOD AND TERMINATION

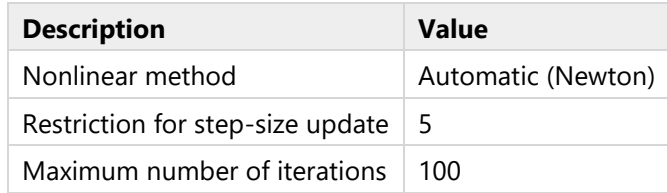

## <span id="page-50-0"></span>**Direct 1 (d1)**

## GENERAL

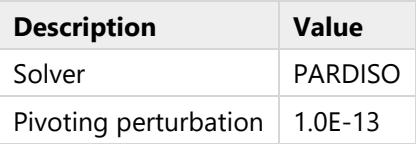

# **4.4.2 Parametric Solutions 1**

**z\_Red\_diff=2, z\_Ox\_diff=3, OhmicDropCompensation=0.95 (su1)**

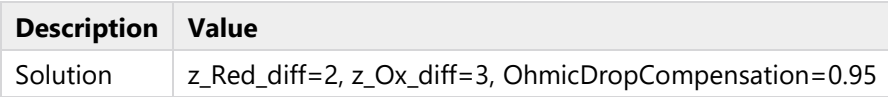

# <span id="page-51-0"></span>**5 Results**

# <span id="page-51-1"></span>**5.1 PLOT GROUPS**

# **5.1.1 Current Density**

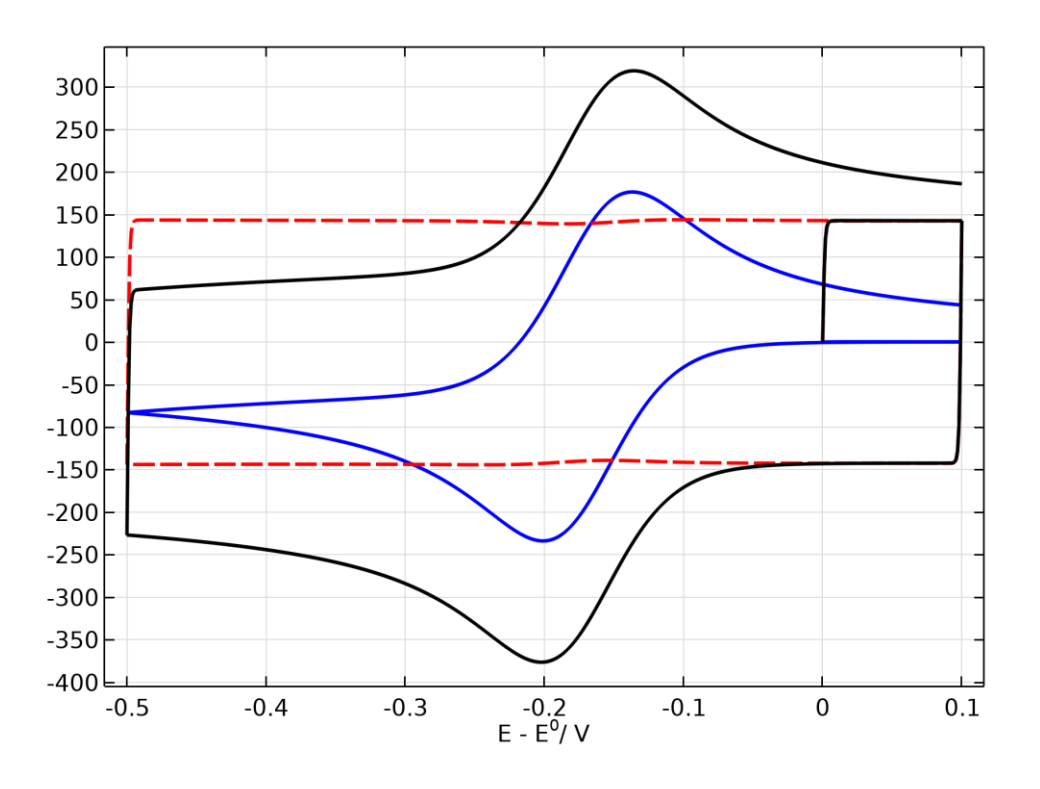

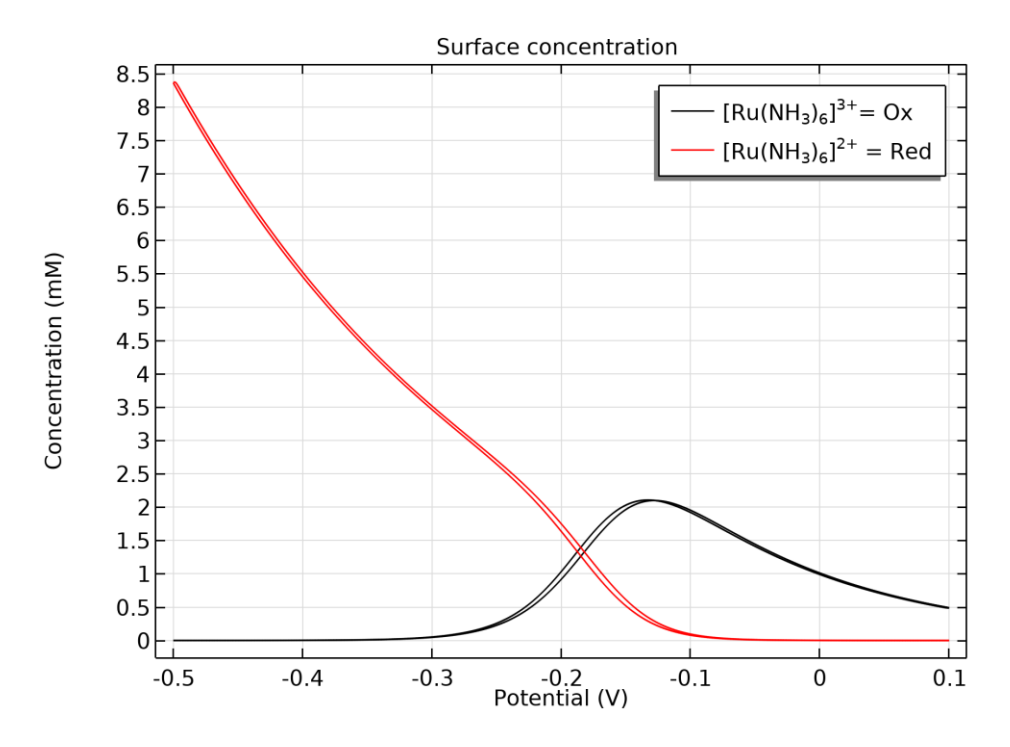

**5.1.2 Surface Species Concentration - Time Dependent**

*Surface concentration*

# **5.1.3 Applied potential vs time (corrected & uncorrected)**

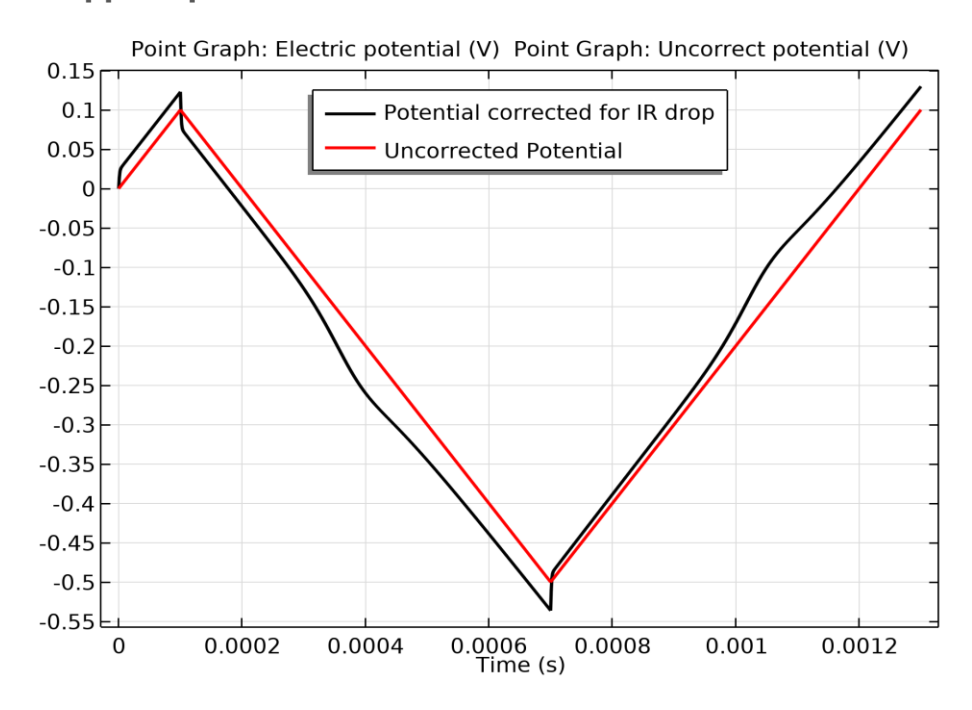

*Point Graph: Electric potential (V) Point Graph: Uncorrected potential (V)*

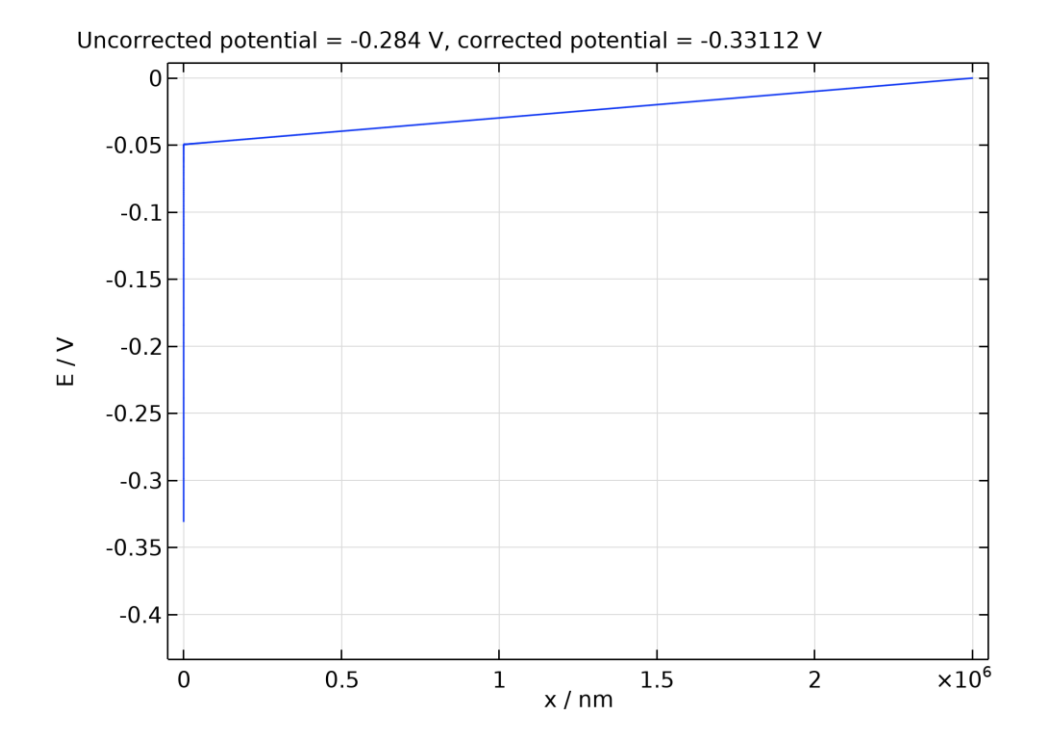

# **5.1.4 Electric Potential across Solution - Time Dependent**

**5.1.5 Probe Plot (current components vs time)**

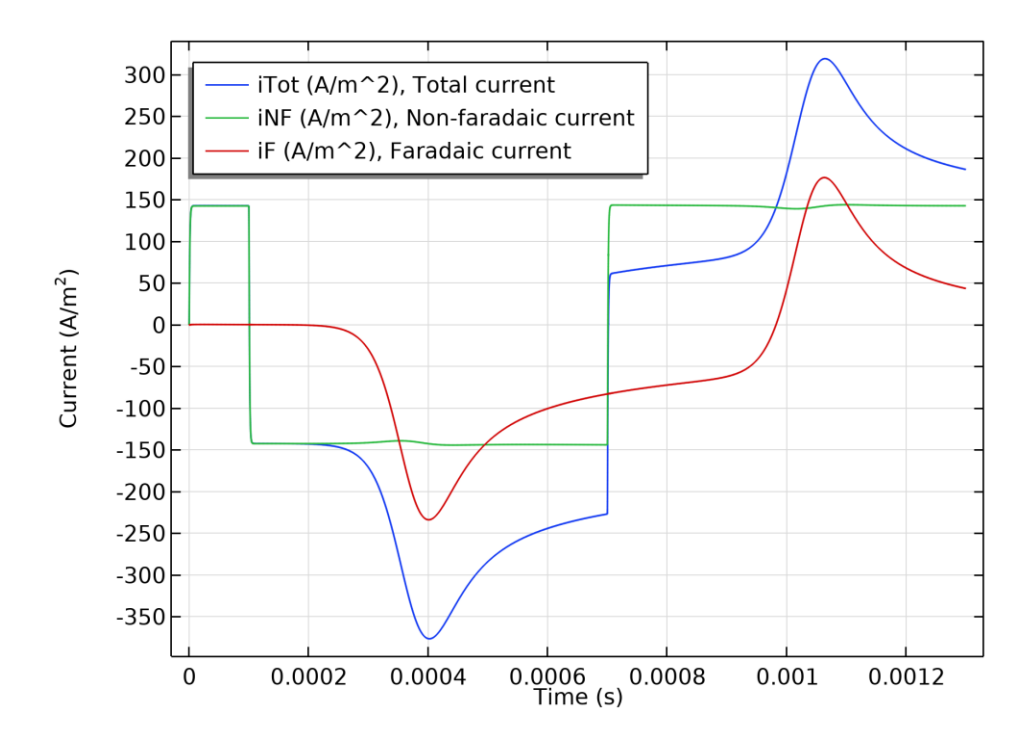

**5.1.6 IR drop**

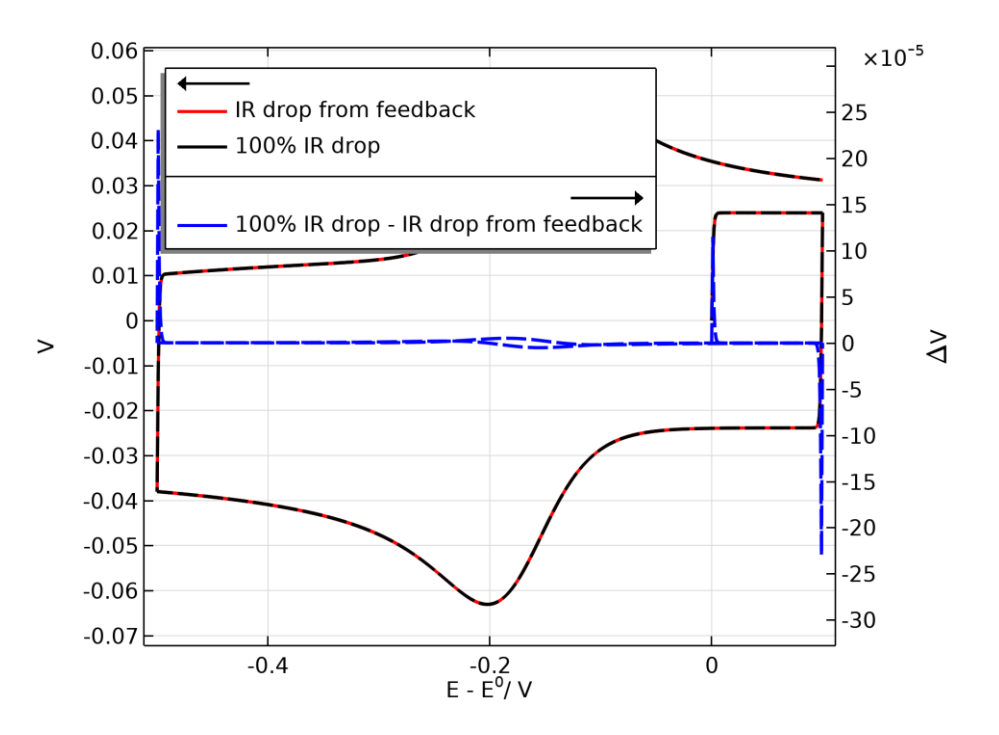

**5.1.7 Probe (potentials vs time)**

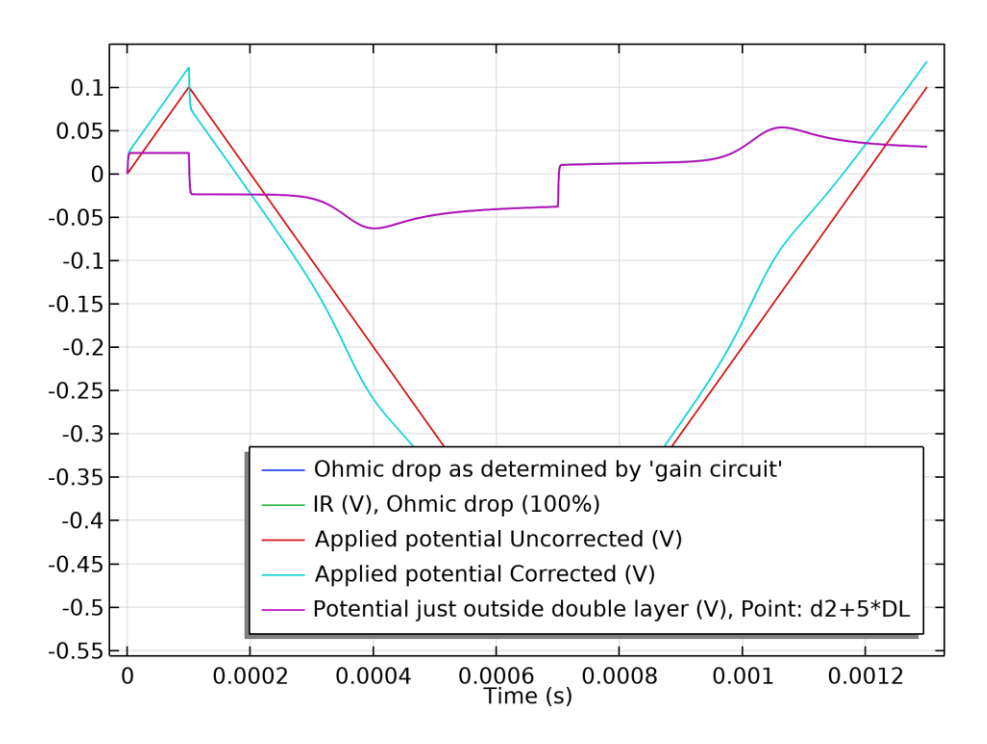

**5.1.8 Probe - potential at positions**

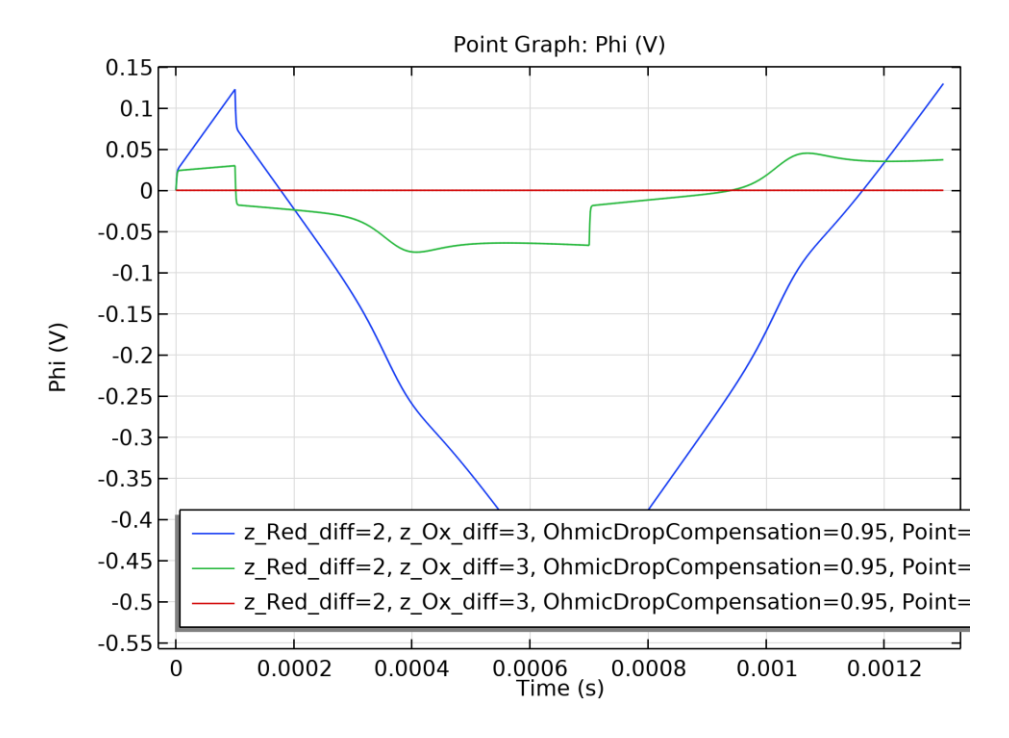

*Point Graph: Phi (V)*

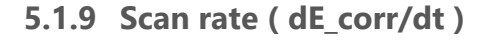

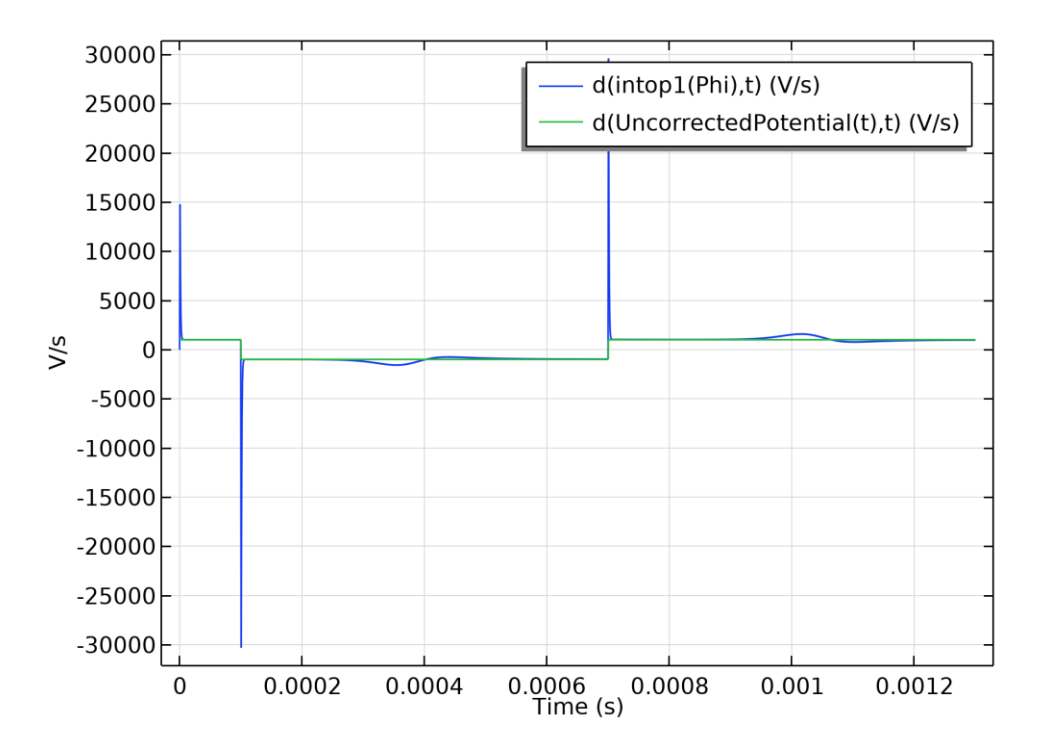